# The intcalc package

## Heiko Oberdiek<sup>∗</sup>

## 2016/05/16 v1.2

## **Abstract**

This package provides expandable arithmetic operations with integers.

## **Contents**

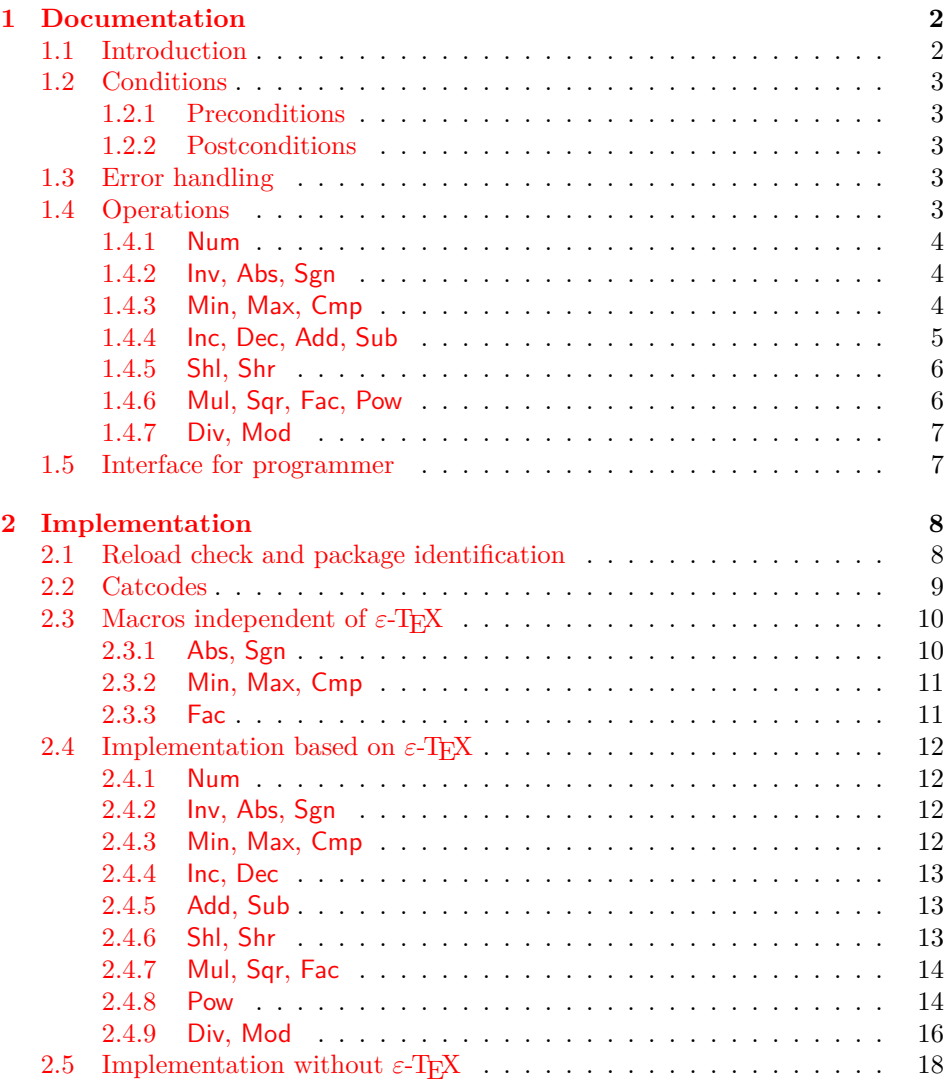

<sup>∗</sup>Please report any issues at <https://github.com/ho-tex/oberdiek/issues>

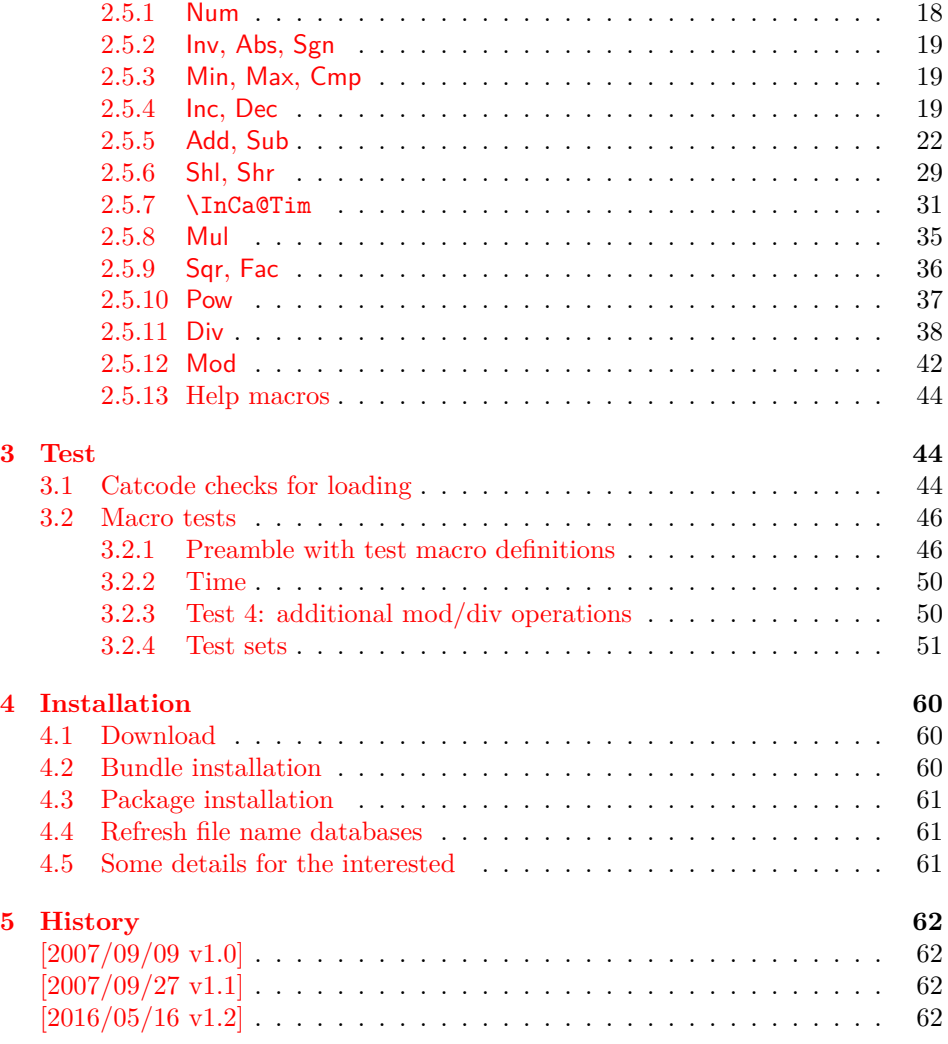

## <span id="page-1-0"></span>**1 Documentation**

## <span id="page-1-1"></span>**1.1 Introduction**

Package intcalc defines arithmetic operations that deal with integers. Integers mean numbers in T<sub>E</sub>X. The same restrictions apply, the range is limited to  $\overline{\phantom{a}}$ 2147483647, 2147483647].

The operations have the form of macros that take one or two integers as parameter and return the integer result. The macro name is a three letter operation name prefixed by the package name, e.g. \intcalcAdd{10}{43} returns 53.

The macros are fully expandable, exactly two expansion steps generate the result. Therefore the operations may be used nearly everywhere in T<sub>E</sub>X, even inside \number, \csname, file names, or other expandable contexts.

The package contains two implementations of the operations. If  $\varepsilon$ -T<sub>E</sub>X is detected then the macros are implemented using its features (\numexpr). Otherwise the slower implementation without  $\varepsilon$ -T<sub>E</sub>X's help is choosen.

## <span id="page-2-0"></span>**1.2 Conditions**

#### <span id="page-2-1"></span>**1.2.1 Preconditions**

- Arguments can be anything that T<sub>E</sub>X interprets as "number". Examples: plain numbers, count or length register, macros that expands to a number.
- The arguments are limited to the range -2147483647 until 2147483647. These numbers belong to the range. Note that some operations have additionals restrictions to the range.
- The argument may be expressions that  $\text{numexpr}$  understands if  $\varepsilon$ -TEX is available.
- The resulting number must fit in the allowed range.

#### <span id="page-2-2"></span>**1.2.2 Postconditions**

Additional properties of the macros apart from calculating a correct result (of course  $\circledcirc$ :

- The macros are fully expandable. Thus they can be used inside \edef, \csname, after \number, for example.
- Furthermore exactly two expansion steps calculate the result.
- The number consists of one optional minus sign and one to ten digits. The first digit is larger than zero for numbers that consists of more than one digit.

In short, the number format is exactly the same as \number generates. And the tokens (minus sign, digits) have catcode 12 (other).

• Call by value is simulated. First the arguments are converted to numbers. Then these numbers are used in the calculations.

Remember that arguments may contain expensive macros or  $\varepsilon$ -TEX expressions. This strategy avoids multiple evaluations of such arguments.

## <span id="page-2-3"></span>**1.3 Error handling**

There are two kinds of errors if a precondition is violated: Some errors are detected by the macros, example: division by zero. In this cases an undefined control sequence is called and causes a TeX error message, example: \IntCalcError:DivisionByZero. The name of the control sequence contains the reason for the error. The T<sub>EX</sub> error may be ignored. Then the operation returns zero as result. Because the macros are supposed to work in expandible contexts. An traditional error message, however, is not expandable and would break these contexts.

If a number exceeds the range of  $-2147483647$  until 2147483647, then T<sub>EX</sub> throws an error "Number too big" and recovers by using biggest allowed value. Example for the negative number -3000000000 is replaced by -2147483647.

## <span id="page-2-4"></span>**1.4 Operations**

Some definition equations below use the function Int that converts a real number to an integer. The number is truncated that means rounding to zero:

$$
Int(x) := \begin{cases} \lfloor x \rfloor & \text{if } x \ge 0\\ \lceil x \rceil & \text{otherwise} \end{cases}
$$

### <span id="page-3-0"></span>**1.4.1 Num**

#### \intcalcNum {⟨*x*⟩}

Macro \intcalcNum converts its argument to a normalized integer number without unnecessary leading zeros or signs. The result matches the regular expression:

0|-?[1-9][0-9]\*

### <span id="page-3-1"></span>**1.4.2 Inv, Abs, Sgn**

### \intcalcInv  $\{\langle x \rangle\}$  |

Macro \intcalcInv switches the sign.

 $Inv(x) := -x$ 

#### \intcalcAbs {⟨*x*⟩}

Macro **\intcalcAbs** returns the absolute value of integer  $\langle x \rangle$ .

 $\text{Abs}(x) := |x|$ 

## \intcalcSgn {⟨*x*⟩}

Macro **\intcalcSgn** encodes the sign of  $\langle x \rangle$  as number.

$$
\text{Sgn}(x) := \begin{cases} -1 & \text{if } x < 0 \\ 0 & \text{if } x = 0 \\ 1 & \text{if } x > 0 \end{cases}
$$

These return values can easily be distinguished by \ifcase:

```
\ifcase\intcalcSgn{<x>}
  x=0$
\or
  $x>0$
\else
  $x<0$
\fi
```
### <span id="page-3-2"></span>**1.4.3 Min, Max, Cmp**

\intcalcMin {⟨*x*⟩} {⟨*y*⟩}

Macro \intcalcMin returns the smaller of the two integers.

$$
Min(x, y) := \begin{cases} x & \text{if } x < y \\ y & \text{otherwise} \end{cases}
$$

\intcalcMax {⟨*x*⟩} {⟨*y*⟩}

Macro \intcalcMax returns the larger of the two integers.

$$
Max(x, y) := \begin{cases} x & \text{if } x > y \\ y & \text{otherwise} \end{cases}
$$

## \intcalcCmp {⟨*x*⟩} {⟨*y*⟩}

Macro \intcalcCmp encodes the comparison result as number:

$$
\text{Cmp}(x, y) := \begin{cases} -1 & \text{if } x < y \\ 0 & \text{if } x = y \\ 1 & \text{if } x > y \end{cases}
$$

These values can be distinguished by \ifcase:

\ifcase\intcalcCmp{<x>}{<y>}  $x=y$ \$ \or \$x>y\$ \else  $x < y$ \$ \fi

<span id="page-4-0"></span>**1.4.4 Inc, Dec, Add, Sub**

\intcalcInc  $\{\langle x \rangle\}$  |

Macro **\intcalcInc** increments  $\langle x \rangle$  by one.

 $Inc(x) := x + 1$ 

## \intcalcDec {⟨*x*⟩}

Macro **\intcalcDec** decrements  $\langle x \rangle$  by one.

 $Dec(x) := x - 1$ 

## \intcalcAdd {⟨*x*⟩} {⟨*y*⟩}

Macro \intcalcAdd adds the two numbers.

Add $(x, y) := x + y$ 

\intcalcSub {⟨*x*⟩} {⟨*y*⟩}

Macro \intcalcSub calculates the difference.

 $Sub(x, y) := x - y$ 

#### <span id="page-5-0"></span>**1.4.5 Shl, Shr**

\intcalcShl {⟨*x*⟩}

Macro \intcalcShl implements shifting to the left that means the number is multiplied by two. Overflow is possible. The sign is preserved.

 $Shl(x) := x * 2$ 

## \intcalcShr {⟨*x*⟩}

Macro \intcalcShr implements shifting to the right. That is equivalent to an integer division by two. The sign is preserved.

 $\text{Shr}(x) := \text{Int}(x/2)$ 

#### <span id="page-5-1"></span>**1.4.6 Mul, Sqr, Fac, Pow**

## \intcalcMul {⟨*x*⟩} {⟨*y*⟩}

Macro **\intcalcMul** calculates the product of  $\langle x \rangle$  and  $\langle y \rangle$ .

 $Mul(x, y) := x * y$ 

## \intcalcSqr {⟨*x*⟩}

Macro \intcalcSqr returns the square product.

 $Sgr(x) := x^2$ 

#### \intcalcFac {⟨*x*⟩}

Macro **\intcalcFac** returns the factorial of  $\langle x \rangle$ . Negative numbers are not permitted.

$$
\text{Fac}(x) := x! \qquad \text{for } x \ge 0
$$

 $(0! = 1)$ 

## \intcalcPow {⟨*x*⟩} {⟨*y*⟩}

Macro **\intcalcPow** calculates the value of  $\langle x \rangle$  to the power of  $\langle y \rangle$ . The error "division by zero" is thrown if  $\langle x \rangle$  is zero and  $\langle y \rangle$  is negative. permitted:

 $\text{Pow}(x, y) := \text{Int}(x^y) \quad \text{for } x \neq 0 \text{ or } y \geq 0$ 

 $(0^0 = 1)$ 

#### <span id="page-6-0"></span>**1.4.7 Div, Mod**

### \intcalcDiv {⟨*x*⟩} {⟨*y*⟩}

Macro **\intcalcDiv** performs an integer division. Argument  $\langle y \rangle$  must not be zero.

 $Div(x, y) := Int(x/y)$  for  $y \neq 0$ 

#### $\int \int \left( \frac{f}{x} \right) f(y)$

Macro \intcalcMod gets the remainder of the integer division. The sign follows the divisor  $\langle y \rangle$ . Argument  $\langle y \rangle$  must not be zero.

 $Mod(x, y) := x \% y$  for  $y \neq 0$ 

The result ranges:

 $-|y| < \text{Mod}(x, y) \leq 0$  for  $y < 0$  $0 \leq Mod(x, y) \leq y$  for  $y \geq 0$ 

## <span id="page-6-1"></span>**1.5 Interface for programmer**

If the programmer can ensure some more properties about the arguments of the operations, then the following macros are a little more efficient.

In general numbers must obey the following constraints:

- Plain number: digit tokens only, no command tokens.
- Non-negative. Signs are forbidden.
- Arguments and the result must fit in range 0..2147483647.
- Delimited by exclamation mark. Curly braces around the number are not allowed and will break the code.

\IntCalcInc ⟨*number*⟩ !

Incrementation, range: 0..2147483646.

\IntCalcDec ⟨*number*⟩ !

Decrementation, range: 1..2147483647.

\IntCalcAdd ⟨*number A*⟩ ! ⟨*number B*⟩ !

Addition,  $A \geq B$ .

\IntCalcSub ⟨*number A*⟩ ! ⟨*number B*⟩ !

Subtraction,  $A \geq B$ .

\IntCalcShl ⟨*number*⟩ !

Left shift (multiplication with two), range: 0..1073741823.

\IntCalcShr ⟨*number*⟩ !

Right shift (integer division by two).

\IntCalcMul ⟨*number A*⟩ ! ⟨*number B*⟩ !

Multiplication,  $A \geq B$ .

```
\IntCalcDiv ⟨number A⟩ ! ⟨number B⟩ !
```
Division operation.

\IntCalcMod ⟨*number A*⟩ ! ⟨*number B*⟩ !

Modulo operation.

## <span id="page-7-0"></span>**2 Implementation**

1 ⟨\*package⟩

## <span id="page-7-1"></span>**2.1 Reload check and package identification**

Reload check, especially if the package is not used with LATEX.

2 \begingroup\catcode61\catcode48\catcode32=10\relax%

```
3 \catcode13=5 % ^^M
4 \endlinechar=13 %
5 \catcode35=6 % #
6 \catcode39=12 % '
7 \catcode44=12 % ,
8 \catcode45=12 % -
9 \catcode46=12 % .
10 \catcode58=12 % :
11 \catcode64=11 % @
12 \catcode123=1 % {
13 \catcode125=2 % }
14 \expandafter\let\expandafter\x\csname ver@intcalc.sty\endcsname
15 \ifx\x\relax % plain-TeX, first loading
16 \else
17 \def\empty{}%
18 \ifx\x\empty % LaTeX, first loading,
19 % variable is initialized, but \ProvidesPackage not yet seen
20 \qquad \text{leless}21 \expandafter\ifx\csname PackageInfo\endcsname\relax
22 \det\left\{x\#1\#2\{\% \right\}23 \immediate\write-1{Package #1 Info: #2.}%
24 }%
25 \else
26 \def\x#1#2{\PackageInfo{#1}{#2, stopped}}%
27 \fi
28 \x{intcalc}{The package is already loaded}%
29 \aftergroup\endinput
30 \forallfi
31 \fi
32 \endgroup%
```
Package identification:

```
33 \begingroup\catcode61\catcode48\catcode32=10\relax%
34 \catcode13=5 % ^^M
35 \endlinechar=13 %
36 \catcode35=6 % #
37 \catcode39=12 % '
38 \catcode40=12 % (
39 \catcode41=12 % )
40 \catcode44=12 % ,
41 \catcode45=12 % -
42 \catcode46=12 % .
43 \catcode47=12 % /
44 \catcode58=12 % :
45 \catcode64=11 % @
46 \catcode91=12 % [
47 \catcode93=12 % ]
48 \catcode123=1 % {
49 \catcode125=2 % }
50 \expandafter\ifx\csname ProvidesPackage\endcsname\relax
51 \def\x#1#2#3[#4]{\endgroup
52 \immediate\write-1{Package: #3 #4}%
53 \xdef#1{\#4}54 }%
55 \else
56 \def\x#1#2[#3]{\endgroup
57 #2[{#3}]%
58 \ifx#1\@undefined
59 \xdef#1{#3}%
60 \overrightarrow{fi}61 \ifx#1\relax
62 \xdef#1{#3}%
63 \overline{\ } \64 }%
65 \fi
66 \expandafter\x\csname ver@intcalc.sty\endcsname
67 \ProvidesPackage{intcalc}%
68 [2016/05/16 v1.2 Expandable calculations with integers (HO)]%
```
#### <span id="page-8-0"></span>**2.2 Catcodes**

```
69 \begingroup\catcode61\catcode48\catcode32=10\relax%
70 \catcode13=5 % ^^M
71 \endlinechar=13 %
72 \catcode123=1 % {
73 \catcode125=2 % }
74 \catcode64=11 % @
75 \def\x{\endgroup
76 \expandafter\edef\csname InCa@AtEnd\endcsname{%
77 \endlinechar=\the\endlinechar\relax
78 \catcode13=\the\catcode13\relax
79 \catcode32=\the\catcode32\relax
80 \catcode35=\the\catcode35\relax
81 \catcode61=\the\catcode61\relax
82 \catcode64=\the\catcode64\relax
83 \catcode123=\the\catcode123\relax
84 \catcode125=\the\catcode125\relax
85 }%
86 }%
```

```
87 \x\catcode61\catcode48\catcode32=10\relax%
88 \catcode13=5 % ^^M
89 \endlinechar=13 %
90 \catcode35=6 % #
91 \catcode64=11 % @
92 \catcode123=1 % {
93 \catcode125=2 % }
94 \def\TMP@EnsureCode#1#2{%
95 \edef\InCa@AtEnd{%
96 \InCa@AtEnd
97 \catcode#1=\the\catcode#1\relax
98 }%
99 \catcode#1=#2\relax
100 }
101 \TMP@EnsureCode{33}{12}% !
102 \TMP@EnsureCode{40}{12}% (
103 \TMP@EnsureCode{41}{12}% )
104 \TMP@EnsureCode{42}{12}% *
105 \TMP@EnsureCode{43}{12}% +
106 \TMP@EnsureCode{45}{12}% -
107 \TMP@EnsureCode{47}{12}% /
108 \TMP@EnsureCode{58}{11}% : (letter!)
109 \TMP@EnsureCode{60}{12}% <
110 \TMP@EnsureCode{62}{12}% >
111 \TMP@EnsureCode{63}{14}% ? (comment!)
112 \edef\InCa@AtEnd{\InCa@AtEnd\noexpand\endinput}
113 \begingroup\expandafter\expandafter\expandafter\endgroup
114 \expandafter\ifx\csname InCa@TestMode\endcsname\relax
115 \else
116 \catcode63=9 % ? (ignore)
117\mathbf{11}118 ? \let\InCa@@TestMode\InCa@TestMode
```
## <span id="page-9-0"></span>**2.3** Macros independent of  $\varepsilon$ -T<sub>E</sub>X

## <span id="page-9-1"></span>**2.3.1 Abs, Sgn**

```
\InCa@Abs
```
 \def\InCa@Abs#1#2!{% \ifx#1-% #2% \else #1#2% \fi }

\InCa@Sgn

```
126 \def\InCa@Sgn#1#2!{%
127 \ifx#1-%
128 - 1%129 \else
130 \ifx#10%
131 0%
132 \else
133 1%
134 \overrightarrow{fi}135 \fi
136 }
```

```
2.3.2 Min, Max, Cmp
\InCa@Min
            137 \def\InCa@Min#1!#2!{%
            138 \ifnum#1<#2 %
            139 #1%
            140 \else
            141 #2%
            142 \overrightarrow{fi}143 }
```
\InCa@Max

```
144 \def\InCa@Max#1!#2!{%
145 \ifnum#1>#2 %
146 #1%
147 \else
148 #2%
149 \overline{f}150 }
```
#### \InCa@Cmp

```
151 \def\InCa@Cmp#1!#2!{%
152 \ifnum#1=#2 %
153 0%
154 \else
155 \ifnum#1<#2 %
156 - %157 \fi
158 1%
159 \fi
160 }
```
#### <span id="page-10-1"></span>**2.3.3 Fac**

```
\InCa@Fac It does not make much sense to calculate the faculty by an general algorithm. The
           allowed range of arguments is too low because of the limited integer domain.
```

```
161 \def\InCa@Fac#1!{%
162 \ifcase#1 1% 0!
163 \or 1% 1!
164 \or 2% 2!
165 \or 6% 3!
166 \or 24% 4!
167 \or 120% 5!
168 \or 720% 6!
169 \or 5040% 7!
170 \or 40320% 8!
171 \or 362880% 9!
172 \or 3628800% 10!
173 \or 39916800% 11!
174 \or 479001600% 12!
175 \else
176 \ifnum#1<\z@
177 0\IntCalcError:FacNegative%
178 \else
179 0\IntCalcError:FacOverflow%
180 \fi
181 \fi
182 }
```
## <span id="page-11-0"></span>**2.4** Implementation based on  $\varepsilon$ -T<sub>E</sub>X

Only **\numexpr** is used from  $\varepsilon$ -TEX.

```
183 \begingroup\expandafter\expandafter\expandafter\endgroup
184 \expandafter\ifx\csname numexpr\endcsname\relax
185 \else
```
## <span id="page-11-1"></span>**2.4.1 Num**

### \intcalcNum

 \def\intcalcNum#1{% 187 \the\numexpr#1\relax }%

## <span id="page-11-2"></span>**2.4.2 Inv, Abs, Sgn**

#### \intcalcInv

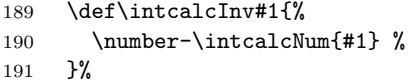

#### \intcalcAbs

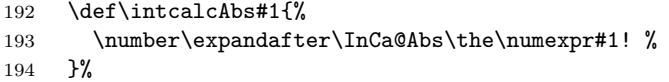

#### \intcalcSgn

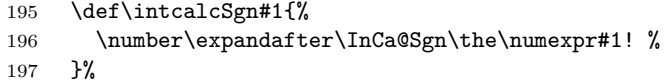

## <span id="page-11-3"></span>**2.4.3 Min, Max, Cmp**

#### \intcalcMin

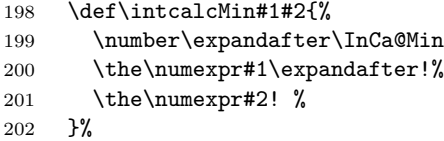

#### \intcalcMax

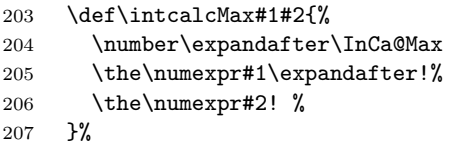

#### \intcalcCmp

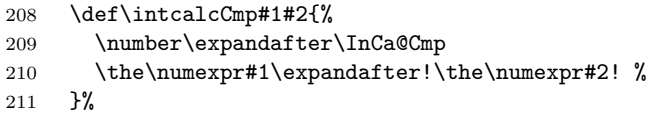

## <span id="page-12-1"></span><span id="page-12-0"></span>**2.4.4 Inc, Dec**

<span id="page-12-2"></span>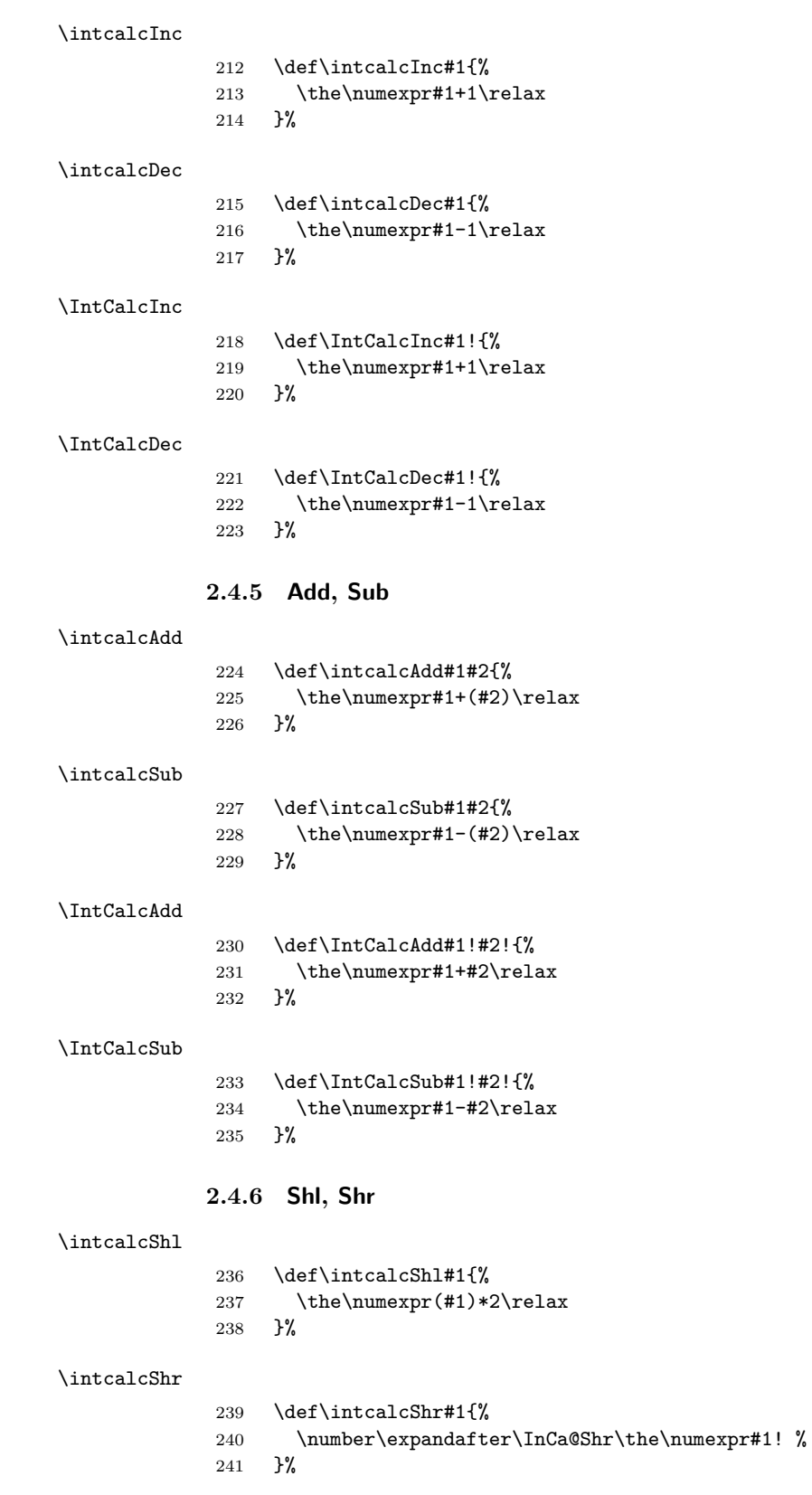

## \IntCalcShl

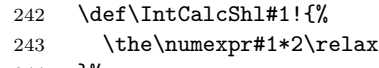

}%

## \IntCalcShr

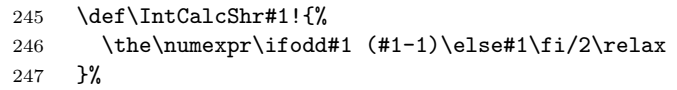

## \InCa@Shr

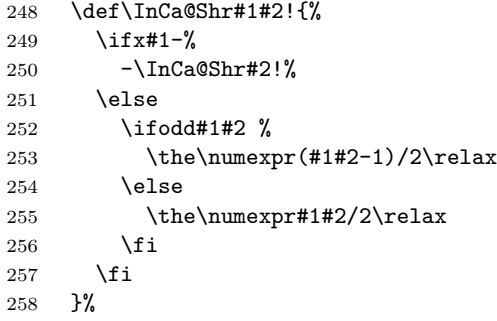

## <span id="page-13-0"></span>**2.4.7 Mul, Sqr, Fac**

## \intcalcMul

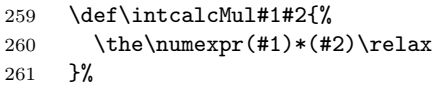

## \IntCalcMul

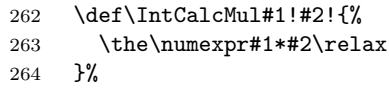

## \intcalcSqr

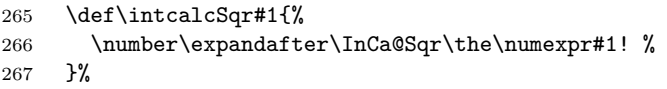

## \InCa@Sqr

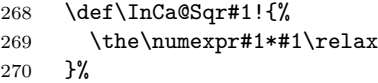

## \intcalcFac

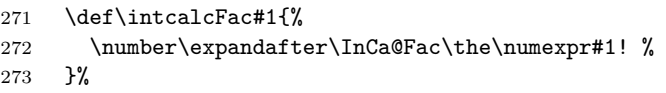

## <span id="page-13-1"></span>**2.4.8 Pow**

## \intcalcPow

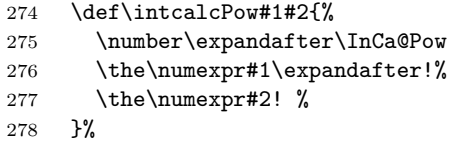

#### \InCa@Pow

```
279 \def\InCa@Pow#1#2!#3#4!{%
            280 \iint case #3#4 % power = 0281 1%
            282 \or % power = 1
            283 #1#2%
            284 \or % power = 2
            285 \the\numexpr#1#2*#1#2\relax
            286 \else
            287 \ifcase#1#2 % basis = 0, power <> 0
            288 0%
            289 \ifx#3-% power < 0
            290 0\IntCalcError:DivisionByZero%
            291 \setminusfi
            292 \overline{297}293 1% basis = 1
            294 \else
            295 \ifnum#1#2=\m@ne % basis = -1296 \ifodd#3#4 %
            297 - %298 \overline{\text{1}}299 1%
            300 \else % |basis| > 1
            301 \ifx#3-% power < 0
            302 0%
            303 \else % power > 2
            304 \InCa@PowRec#1#2!#3#4!1!%
            305 \fi
            306 \fi
            307 \fi
            308 \fi
            309 }%
\InCa@PowRec Pow(b, p) {
                 PowRec(b, p, 1)
                }
                PowRec(b, p, r) {
                 if p == 1 then
                   return r*b
                 else
                   ifodd p then
                     return PowRec(b*b, (p-1)/2, r*b) % p div 2 = (p-1)/2else
                     return PowRec(b*b, (p-1)/2, r)
                   fi
                 fi
                }
            310 \def\InCa@PowRec#1!#2!#3!{%
            311 \ifnum#2=\@ne
            312 \the\numexpr#1*#3\relax
            313 \else
            314 \ifodd#2 %
            315 \expandafter\InCa@PowRec
            316 \the\numexpr#1*#1\expandafter!%
            317 \the\numexpr(#2-1)/2\expandafter!%
            318 \the\numexpr#1*#3\expandafter\expandafter\expandafter!%
            319 \else
            320 \expandafter\InCa@PowRec
```

```
321 \the\numexpr#1*#1\expandafter!%
322 \the\numexpr(#2-1)/2\expandafter!%
323 \number#3\expandafter\expandafter\expandafter!%
324 \overrightarrow{fi}325 \overrightarrow{fi}326 }%
```
#### <span id="page-15-0"></span>**2.4.9 Div, Mod**

TEX's \divide truncates,  $\varepsilon$ -TEX's \numexpr rounds the result of a division. The rounding method is called "Symmetric Arithmetic Rounding" or "Round-Half-Up" ("Kaufmännisches Runden" in German):

 $1 = 3$  divide  $2 = 1.5 =$  numexpr  $3/2 = 2$  $-1 = -3$  divide  $2 = -1.5 =$  numexpr  $-3/2 = -2$ 

Macro \intcalcDiv follows TEX and truncates. The calculation is done by the following formula:

$$
Div(X, Y) = (X - (Y - 1)/2)/Y \quad \text{for } X, Y > 0
$$
 (1)

The operator '/' is **\numexpr**'s division.

#### \intcalcDiv

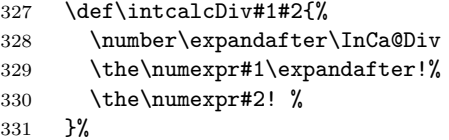

#### \InCa@Div

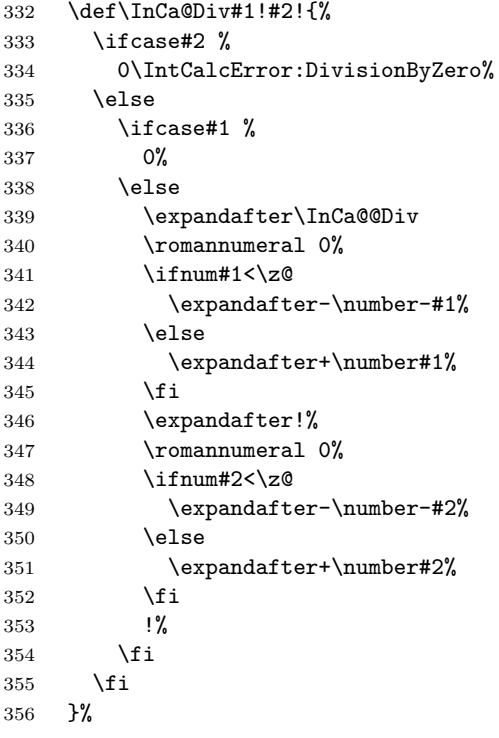

\IntCalcDiv

 \def\InCa@Temp#1{% \def\IntCalcDiv##1!##2!{% \number \ifcase##2 % 0\IntCalcError:DivisionByZero% 362 \else \ifcase##1 % 0% \else \the\numexpr(##1-(##2-1)/2)/##2\relax 367  $\overrightarrow{fi}$  \fi #1% }% }% \InCa@Temp{ }% \InCa@@Div \def\InCa@@Div#1#2!#3#4!{% #1#3% \the\numexpr(#2-(#4-1)/2)/#4\relax }% \intcalcMod \def\intcalcMod#1#2{% \number\expandafter\InCa@Mod \the\numexpr#1\expandafter!% \the\numexpr#2! % }% \InCa@Mod \def\InCa@Mod#1!#2!{% \ifcase#2 % 0\IntCalcError:DivisionByZero% \else 386  $\iint case #1 %$  0% \else \expandafter\InCa@@Mod \romannumeral 0% \ifnum#1<\z@ \expandafter-\number-#1% \else \expandafter+\number#1% \fi \expandafter!% \romannumeral 0% \ifnum#2<\z@ \expandafter-\number-#2% 400 \else \expandafter+\number#2% 402  $\qquad \qquad \int f$ i !% \fi \fi }%

\IntCalcMod

```
407 \def\InCa@Temp#1{%
           408 \def\IntCalcMod##1!##2!{%
           409 \number
           410 \ifcase##2 %
           411 0\IntCalcError:DivisionByZero%
           412 \else
           413 \ifcase##1 %
           414 0%
           415 \else
           416 \the\numexpr##1-(##1-(##2-1)/2)/##2*##2\relax
           417 \fi
           418 \fi
           419 #1%
           420 }%
           421 }%
           422 \InCa@Temp{ }%
\InCa@@Mod
           423 \def\InCa@@Mod#1#2!#3#4!{%
           424 \if#3+%
           425 \iint#1+\%426 \the\numexpr#2-\InCa@@Div+#2!+#4!*#4\relax
          427 \else
           428 \expandafter\InCa@ModX
           429 \the\numexpr-#2+\InCa@@Div+#2!+#4!*#4!#4!%
           430 \overrightarrow{fi}431 \else
           432 - \%433 \if#1+%
           434 \expandafter\InCa@ModX
           435 \the\numexpr-#2+\InCa@@Div+#2!+#4!*#4!#4!%
           436 \else
           437 \the\numexpr#2-\InCa@@Div+#2!+#4!*#4\relax
           438 \fi
           439 \fi
           440 }%
\InCa@ModX
          441 \def\InCa@ModX#1!#2!{%
          442 \ifcase#1 %443 0%
           444 \else
           445 \the\numexpr#1+#2\relax
          446 \fi
          447 }%
           448 \expandafter\InCa@AtEnd
           449 \fi%
          2.5 Implementation without \varepsilon-T<sub>E</sub>X
```
## <span id="page-17-1"></span><span id="page-17-0"></span>**2.5.1 Num**

```
\intcalcNum
```

```
450 \def\intcalcNum#1{%
451 \number\expandafter\InCa@FirstOfOne\number#1! %
452 }
```
## <span id="page-18-1"></span><span id="page-18-0"></span>**2.5.2 Inv, Abs, Sgn**

<span id="page-18-2"></span>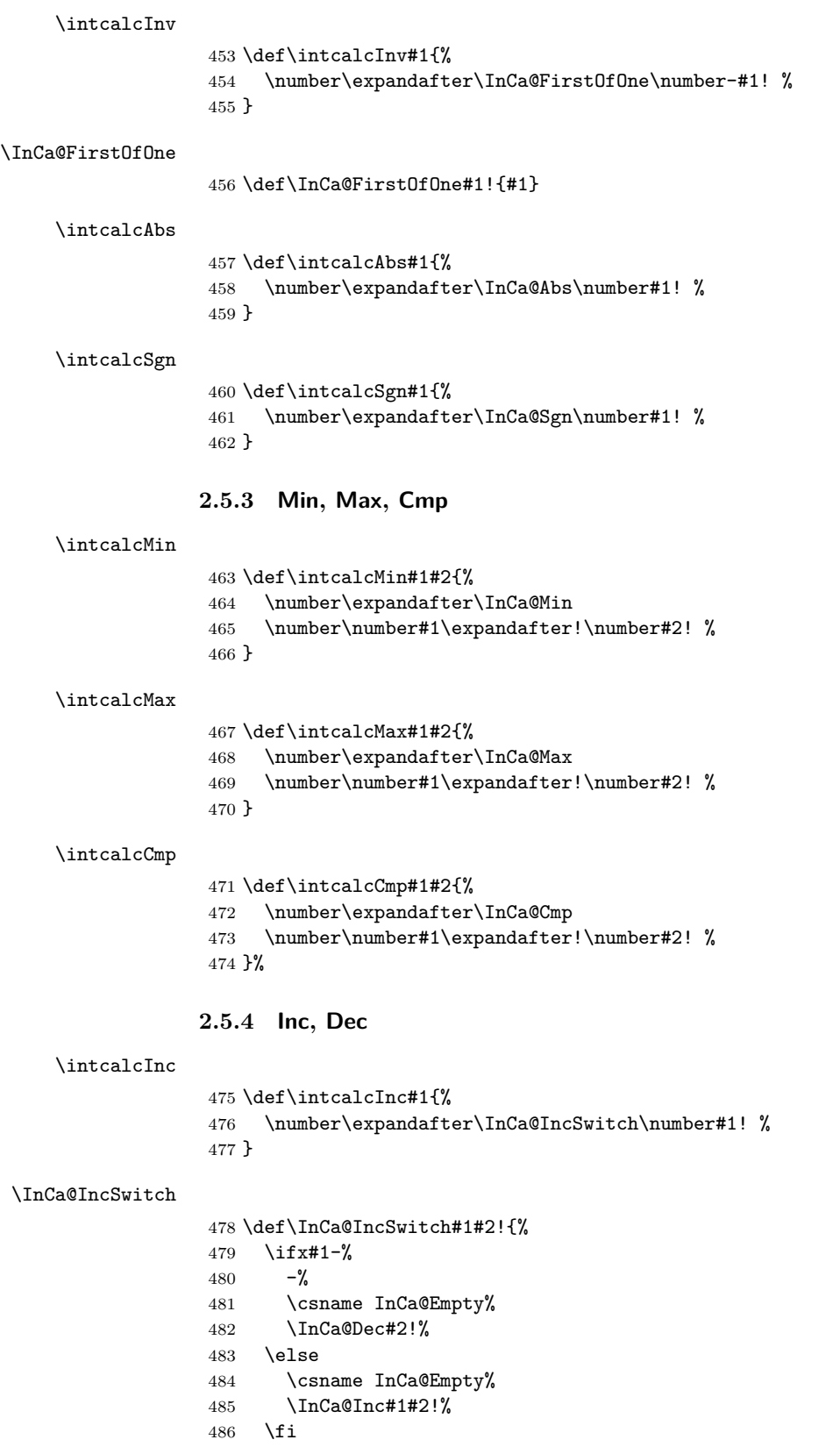

\intcalcDec \def\intcalcDec#1{% \number\expandafter\InCa@DecSwitch\number#1! % } \InCa@DecSwitch \def\InCa@DecSwitch#1#2!{% \ifx#1-% 493  $-\%$  \csname InCa@Empty% \expandafter\InCa@Inc#2!% \else \ifx#10%  $498 -1%$ 499 \else \csname InCa@Empty% \InCa@Dec#1#2!% 502  $\overline{f}$ 503  $\setminus$ fi } \IntCalcInc \def\IntCalcInc#1!{% \number\csname InCa@Empty\InCa@Inc#1! % } \IntCalcDec \def\IntCalcDec#1!{% \number\csname InCa@Empty\InCa@Dec#1! % } \InCa@Inc \def\InCa@Inc#1#2{% \ifx#2!% \csname InCa@IncDigit#1\endcsname1% \else \csname InCa@IncDigit#1% \expandafter\InCa@Inc\expandafter#2% 517 \fi } \InCa@IncDigit[0-8] \def\InCa@Temp#1#2{% \expandafter\def\csname InCa@IncDigit#1\endcsname##1{% \endcsname 0% \ifcase##1 % #1% \else #2% 527  $\overline{f}$  }% } \InCa@Temp 01 \InCa@Temp 12 \InCa@Temp 23 \InCa@Temp 34

```
534 \InCa@Temp 45
                     535 \InCa@Temp 56
                     536 \InCa@Temp 67
                     537 \InCa@Temp 78
                     538 \InCa@Temp 89
   \InCa@IncDigit9
                     539 \expandafter\def\csname InCa@IncDigit9\endcsname#1{%
                     540 \expandafter\endcsname
                     541 \ifcase#1 %
                     542 09%
                     543 \else
                     544 10%
                     545 \fi
                     546 }
         \InCa@Dec
                     547 \def\InCa@Dec#1#2{%
                     548 \ifx#2!%
                     549 \csname InCa@DecDigit#1\endcsname1%
                     550 \else
                     551 \csname InCa@DecDigit#1%
                     552 \expandafter\InCa@Dec\expandafter#2%
                     553 \fi
                     554 }
\InCa@DecDigit[1-9]
                     555 \def\InCa@Temp#1#2{%
                     556 \expandafter\def\csname InCa@DecDigit#1\endcsname##1{%
                     557 \endcsname
                     558 0%
                     559 \ifcase##1 \%560 #1%
                     561 \else
                     562 #2%
                     563 \fi
                     564 }%
                     565 }
                     566 \InCa@Temp 98
                     567 \InCa@Temp 87
                     568 \InCa@Temp 76
                     569 \InCa@Temp 65
                     570 \InCa@Temp 54
                     571 \InCa@Temp 43
                     572 \InCa@Temp 32
                     573 \InCa@Temp 21
                     574 \InCa@Temp 10
   \InCa@DecDigit0
                     575 \expandafter\def\csname InCa@DecDigit0\endcsname#1{%
                     576 \expandafter\endcsname
                     577 \ifcase#1 %
                     578 00%
                     579 \else
                     580 19%
                     581 \fi
                     582 }
```
## <span id="page-21-0"></span>**2.5.5 Add, Sub**

\intcalcAdd

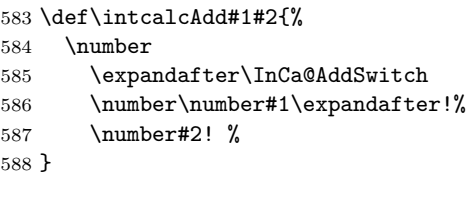

#### \intcalcSub

\def\intcalcSub#1#2{%

\number

\expandafter\InCa@AddSwitch

\number\number#1\expandafter!%

\number-\number#2! %

}

\InCa@AddSwitch Decision table for \InCa@AddSwitch. The sign of negative numbers can be removed by a simple \@gobble instead of the more expensive \number-.

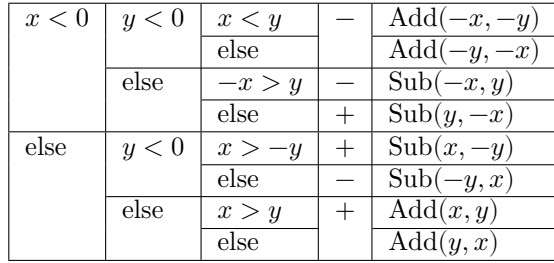

\def\InCa@AddSwitch#1!#2!{%

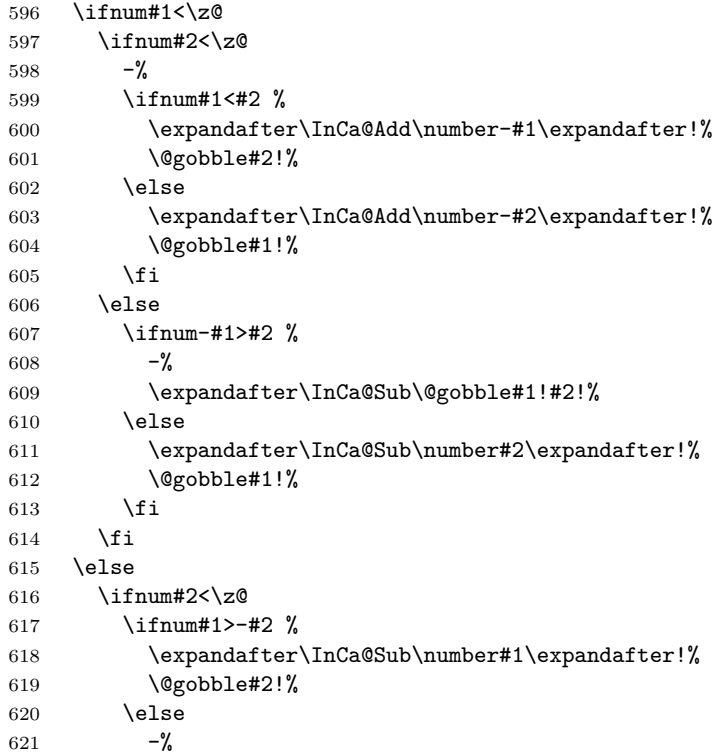

 \expandafter\InCa@Sub\@gobble#2!#1!% \fi \else \ifnum#1>#2 % \InCa@Add#1!#2!% \else \InCa@Add#2!#1!% \fi 630  $\overrightarrow{fi}$  \fi } \IntCalcAdd \def\IntCalcAdd#1!#2!{% \number\InCa@Add#1!#2! % } \IntCalcSub \def\IntCalcSub#1!#2!{% \number\InCa@Sub#1!#2! % } \InCa@Space \begingroup 640 \def\x#1{\endgroup \let\InCa@Space= #1% }% \x{ } \InCa@Add \def\InCa@Add#1!#2!{% 645 \ifcase#2  $%$  #1% \else \InCa@@Add#1!#2!000000000\InCa@Space 649  $\setminus$ fi } \InCa@Sub \def\InCa@Sub#1!#2!{% \ifnum#1=#2 % 0% \else \InCa@@Sub#1!#2!000000000\InCa@Space \fi } \InCa@@Add \def\InCa@@Add#1!#2#3!{% \ifx\InCa@Empty#3\InCa@Empty \@ReturnAfterElseFi{% \InCa@@@Add!!#1!#2% }% \else \@ReturnAfterFi{% \InCa@@Add#1!#3!#2% }% 667 \fi }

## \InCa@@Sub \def\InCa@@Sub#1!#2#3!{% \ifx\InCa@Empty#3\InCa@Empty \@ReturnAfterElseFi{% \InCa@@@Sub!!#1!#2% }% \else \@ReturnAfterFi{% \InCa@@Sub#1!#3!#2% }% \fi } \InCa@@@Add \def\InCa@@@Add#1!#2!#3#4!#5{% \ifx\InCa@Empty#4\InCa@Empty \csname InCa@Empty% \@ReturnAfterElseFi{% \InCa@ProcessAdd#1#3!#5#2% }% \else \@ReturnAfterFi{% \InCa@@@Add#1#3!#5#2!#4!% }% \fi } \InCa@@@Sub \def\InCa@@@Sub#1!#2!#3#4!#5{% \ifx\InCa@Empty#4\InCa@Empty \csname @gobble% \@ReturnAfterElseFi{% \InCa@ProcessSub#1#3!#5#2% }% \else \@ReturnAfterFi{% \InCa@@@Sub#1#3!#5#2!#4!% }% \fi } \InCa@ProcessAdd \def\InCa@ProcessAdd#1#2!#3#4{% \ifx\InCa@Empty#2\InCa@Empty \csname InCa@AddDigit#1\endcsname#3% \romannumeral0#4% \else \csname InCa@AddDigit#1\csname InCa@DigitCarry#3% \@ReturnAfterFi{% 711 \InCa@ProcessAdd#2!#4% }% 713  $\overline{f}$  } \InCa@ProcessSub \def\InCa@ProcessSub#1#2!#3#4{% \ifx\InCa@Empty#2\InCa@Empty \csname InCa@SubDigit#1\endcsname#3%

```
718 \romannumeral0#4%
                       719 \else
                       720 \csname InCa@SubDigit#1\csname InCa@DigitCarry#3%
                       721 \@ReturnAfterFi{%
                       722 \InCa@ProcessSub#2!#4%
                       723 }%
                       724 \fi
                       725 }
\InCa@DigitCarry[0-9]
                       726 \def\InCa@Temp#1#2{%
                       727 \expandafter\def\csname InCa@DigitCarry#1\endcsname##1{%
                       728 \iint case##1 %
                       729 \endcsname#1%
                       730 \else
                       731 \endcsname#2%
                       732 \setminusfi
                       733 }%
                       734 }
                       735 \InCa@Temp 01
                       736 \InCa@Temp 12
                      737 \InCa@Temp 23
                       738 \InCa@Temp 34
                       739 \InCa@Temp 45
                       740 \InCa@Temp 56
                       741 \InCa@Temp 67
                       742 \InCa@Temp 78
                       743 \InCa@Temp 89
                       744 \InCa@Temp 9{{10}}
     \InCa@AddDigit0
                       745 \expandafter\def\csname InCa@AddDigit0\endcsname#1{%
                       746 \ifnum#1>9 %
                       747 \endcsname10%
                       748 \else
                       749 \endcsname0#1%
                       750 \overline{f}751 }
  \InCa@AddDigit[1-9]
                       752 \def\InCa@Temp#1#2#3{%
                       753 \expandafter\def\csname InCa@AddDigit#1\endcsname##1{%
                       754 \ifnum##1>#2 %
                       755 \endcsname 1%
                       756 \else
                       757 \endcsname 0%
                       758 \fi
                       759 \ifcase##1 #1% 0
                       760 #3%
                       761 \else #1% 10
                       762 \fi
                       763 }%
                       764 }
                       765 \InCa@Temp 18{%
                       766 \or 2% 1
                       767 \or 3% 2
```
 \or 4% 3 \or 5% 4

```
770 \or 6% 5
771 \or 7% 6
772 \or 8% 7
773 \or 9% 8
774 \or 0% 9
775 }%
776 \InCa@Temp 27{%
777 \or 3% 1
778 \or 4% 2
779 \or 5% 3
780 \or 6% 4
781 \or 7% 5
782 \or 8% 6
783 \or 9% 7
784 \or 0% 8
785 \or 1% 9
786 }%
787 \InCa@Temp 36{%
788 \or 4% 1
789 \or 5% 2
790 \or 6% 3
791 \or 7% 4
792 \or 8% 5
793 \or 9% 6
794 \or 0% 7
795 \or 1% 8
796 \or 2% 9
797 }%
798 \InCa@Temp 45{%
799 \or 5% 1
800 \or 6% 2
801 \or 7% 3
802 \or 8% 4
803 \or 9% 5
804 \or 0% 6
805 \or 1% 7
806 \or 2% 8
807 \or 3% 9
808 }%
809 \InCa@Temp 54{%
810 \or 6% 1
811 \or 7% 2
812 \or 8% 3
813 \or 9% 4
814 \or 0% 5
815 \or 1% 6
816 \or 2% 7
817 \or 3% 8
818 \or 4% 9
819 }%
820 \InCa@Temp 63{%
821 \or 7% 1
822 \or 8% 2
823 \or 9% 3
824 \or 0% 4
825 \or 1% 5
826 \or 2% 6
827 \or 3% 7
```

```
828 \or 4% 8
                    829 \or 5% 9
                    830 }%
                    831 \InCa@Temp 72{%
                    832 \or 8% 1
                    833 \or 9% 2
                    834 \or 0% 3
                    835 \or 1% 4
                    836 \or 2% 5
                    837 \or 3% 6
                    838 \or 4% 7
                    839 \or 5% 8
                    840 \or 6% 9
                    841 }%
                    842 \InCa@Temp 81{%
                    843 \or 9% 1
                    844 \or 0% 2
                    845 \or 1% 3
                    846 \or 2% 4
                    847 \or 3% 5
                    848 \or 4% 6
                    849 \or 5% 7
                    850 \or 6% 8
                    851 \or 7% 9
                    852 }%
                    853 \InCa@Temp 90{%
                    854 \or 0% 1
                    855 \or 1% 2
                    856 \or 2% 3
                    857 \or 3% 4
                    858 \or 4% 5
                    859 \or 5% 6
                    860 \or 6% 7
                    861 \or 7% 8
                    862 \or 8% 9
                    863 }%
\InCa@SubDigit[0-9]
                    864 \def\InCa@Temp#1#2{%
                    865 \expandafter\def\csname InCa@SubDigit#1\endcsname##1{%
                    866 \ifnum##1>#1 %
                    867 \endcsname 1%
                    868 \else
                    869 \endcsname 0%
                    870 \setminusfi
                    871 \ifcase##1 #1% 0
                    872 #2%
                    873 \else #1% 10
                    874 \fi
                    875 }%
                    876 }
                    877 \InCa@Temp 0{%
                    878 \or 9% 1
                    879 \or 8% 2
                    880 \or 7% 3
                    881 \or 6% 4
                    882 \or 5% 5
                    883 \or 4% 6
```

```
884 \or 3% 7
885 \or 2% 8
886 \or 1% 9
887
}
888 \InCa@Temp 1{%
889 \or 0% 1
890 \or 9% 2
891 \or 8% 3
892 \or 7% 4
893 \or 6% 5
894 \or 5% 6
895 \or 4% 7
896 \or 3% 8
897 \or 2% 9
898
}
899 \InCa@Temp 2{%
900 \or 1% 1
901 \or 0% 2
902 \or 9% 3
903 \or 8% 4
904 \or 7% 5
905 \or 6% 6
906 \or 5% 7
907 \or 4% 8
908 \or 3% 9
909
}
910 \InCa@Temp 3{%
911 \or 2% 1
912 \or 1% 2
913 \or 0% 3
914 \or 9% 4
915 \or 8% 5
916 \or 7% 6
917 \or 6% 7
918 \or 5% 8
919 \or 4% 9
920
}
921 \InCa@Temp 4{%
922 \or 3% 1
923 \or 2% 2
924 \or 1% 3
925 \or 0% 4
926 \or 9% 5
927 \or 8% 6
928 \or 7% 7
929 \or 6% 8
930 \or 5% 9
931
}
932 \InCa@Temp 5{%
933 \or 4% 1
934 \or 3% 2
935 \or 2% 3
936 \or 1% 4
937 \or 0% 5
938 \or 9% 6
939 \or 8% 7
940 \or 7% 8
941 \or 6% 9
```

```
942 }
943 \InCa@Temp 6{%
944 \or 5% 1
945 \or 4% 2
946 \or 3% 3
947 \or 2% 4
948 \or 1% 5
949 \or 0% 6
950 \or 9% 7
951 \or 8% 8
952 \or 7% 9
953 }
954 \InCa@Temp 7{%
955 \or 6% 1
956 \or 5% 2
957 \or 4% 3
958 \or 3% 4
959 \or 2% 5
960 \or 1% 6
961 \or 0% 7
962 \or 9% 8
963 \or 8% 9
964 }
965 \InCa@Temp 8{%
966 \or 7% 1
967 \or 6% 2
968 \or 5% 3
969 \or 4% 4
970 \or 3% 5
971 \or 2% 6
972 \or 1% 7
973 \or 0% 8
974 \or 9% 9
975 }
976 \InCa@Temp 9{%
977 \or 8% 1
978 \or 7% 2
979 \or 6% 3
980 \or 5% 4
981 \or 4% 5
982 \or 3% 6
983 \or 2% 7
984 \or 1% 8
985 \or 0% 9
986 }
```
## <span id="page-28-0"></span>**2.5.6 Shl, Shr**

\intcalcShl

 \def\intcalcShl#1{% \number\expandafter\InCa@ShlSwitch\number#1! % }

#### \InCa@ShlSwitch

 \def\InCa@ShlSwitch#1#2!{% \ifx#1-% 992 - \csname InCa@Empty% \InCa@Shl#2!%

```
994 \else
                     995 \csname InCa@Empty%
                     996 \InCa@Shl#1#2!%
                     997 \fi
                     998 }
       \IntCalcShl
                     999 \def\IntCalcShl#1!{%
                    1000 \number
                    1001 \csname InCa@Empty%
                    1002 \InCa@Shl#1! %
                    1003 }
  \IntCal@ShlDigit
                    1004 \def\InCa@Shl#1#2{%
                    1005 \ifx#2!%
                    1006 \csname InCa@ShlDigit#1\endcsname0%
                    1007 \else
                    1008 \csname InCa@ShlDigit#1%
                    1009 \@ReturnAfterFi{%
                    1010 \InCa@Shl#2%
                    1011 }%
                    1012 \overrightarrow{fi}1013 }
   \InCa@ShlDigit0
                    1014 \expandafter\def\csname InCa@ShlDigit0\endcsname{%
                    1015 \endcsname0%
                    1016 }
\InCa@ShlDigit[1-9]
                    1017 \def\InCa@Temp#1#2#3#4#5{%
                    1018 \expandafter\def\csname InCa@ShlDigit#1\endcsname##1{%
                    1019 \expandafter\endcsname
                    1020 \ifcase##1 %
                    1021 #2#3%
                    1022 \else
                    1023 #4#5%
                    1024 \fi
                    1025 }%
                    1026 }
                    1027 \InCa@Temp 10203
                    1028 \InCa@Temp 20405
                    1029 \InCa@Temp 30607
                    1030 \InCa@Temp 40809
                    1031 \InCa@Temp 51011
                    1032 \InCa@Temp 61213
                    1033 \InCa@Temp 71415
                    1034 \InCa@Temp 81617
                    1035 \InCa@Temp 91819
       \intcalcShr
                    1036 \def\intcalcShr#1{%
                    1037 \number\expandafter\InCa@ShrSwitch\number#1! %
                    1038 }
   \InCa@ShrSwitch
```

```
1039 \def\InCa@ShrSwitch#1#2!{%
            1040 \ifx#1-%
            1041 -\InCa@Shr#2!%
            1042 \else
            1043 \InCa@Shr#1#2!%
            1044 \fi
            1045 }
\IntCalcShr
            1046 \def\IntCalcShr#1!{%
            1047 \number\InCa@Shr#1! %
            1048 }
 \InCa@Shr
            1049 \def\InCa@Shr#1#2{%
            1050 \InCa@ShrDigit#1!%
            1051 \ifx#2!%
            1052 \else
            1053 \@ReturnAfterFi{%
            1054 \ifodd#1 %
            1055 \@ReturnAfterElseFi{%
            1056 \InCa@Shr{1#2}%
            1057 }%
            1058 \else
            1059 \expandafter\InCa@Shr\expandafter#2%
            1060 \fi
            1061 }%
            1062 \fi
            1063 }
            1064 \def\InCa@ShrDigit#1!{%
            1065 \ifcase#1 0% 0
            1066 \or 0% 1
            1067 \or 1% 2
            1068 \or 1% 3
            1069 \or 2% 4
            1070 \or 2% 5
            1071 \or 3% 6
            1072 \or 3% 7
            1073 \or 4% 8
            1074 \or 4% 9
            1075 \or 5% 10
            1076 \or 5% 11
            1077 \or 6% 12
            1078 \or 6% 13
            1079 \or 7% 14
            1080 \or 7% 15
            1081 \or 8% 16
            1082 \or 8% 17
            1083 \or 9% 18
            1084 \or 9% 19
            1085 \fi
            1086 }
```
#### <span id="page-30-0"></span>**2.5.7 \InCa@Tim**

```
\InCa@Tim Macro \InCa@Tim implements "Number times digit".
           1087 \def\InCa@Temp#1{%
```

```
1088 \def\InCa@Tim##1##2{%
                 1089 \number
                 1090 \ifcase##2 % 0
                 1091 0%
                 1092 \or \% 1
                 1093 ##1%
                 1094 \else % 2-9
                 1095 \csname InCa@Empty%
                 1096 \InCa@ProcessTim##2##1!%
                 1097 \fi
                 1098 #1%
                 1099 }%
                 1100 }
                 1101 \InCa@Temp{ }
\InCa@ProcessTim
                 1102 \def\InCa@ProcessTim#1#2#3{%
                 1103 \ifx#3!%
                 1104 \csname InCa@TimDigit#2\endcsname#10%
                 1105 \else
                 1106 \csname InCa@TimDigit#2\csname InCa@Param#1%
                 1107 \@ReturnAfterFi{%
                 1108 \InCa@ProcessTim#1#3%
                 1109 }%
                 1110 \fi
                 1111 }
\InCa@Param[0-9]
                 1112 \def\InCa@Temp#1{%
                 1113 \expandafter\def\csname InCa@Param#1\endcsname{%
                 1114 \endcsname#1%
                 1115 }%
                 1116 }
                 1117 \InCa@Temp 0%
                 1118 \InCa@Temp 1%
                 1119 \InCa@Temp 2%
                 1120 \InCa@Temp 3%
                 1121 \InCa@Temp 4%
                 1122 \InCa@Temp 5%
                 1123 \InCa@Temp 6%
                 1124 \InCa@Temp 7%
                 1125 \InCa@Temp 8%
                 1126 \InCa@Temp 9%
 \InCa@TimDigit0
```

```
1127 \expandafter\def\csname InCa@TimDigit0\endcsname#1#2{%
1128 \endcsname
1129 0#2%
1130 }
```
#### \InCa@TimDigit1

 \expandafter\def\csname InCa@TimDigit1\endcsname#1#2{% \ifcase#2 % 1133 \endcsname 0#1% \else \csname InCa@AddDigit#1\endcsname #2% 1136  $\overline{f}$ }

#### \InCa@TimDigit[2-9]

```
1138 \def\InCa@Temp#1#2{%
1139 \expandafter\def\csname InCa@TimDigit#1\endcsname##1{%
1140 \expandafter\InCa@TimDigitCarry
1141 \number
1142 \ifcase##1 0% 0
1143 #2%
1144 \overrightarrow{fi}1145 !%
1146 }%
1147 }
1148 \InCa@Temp 2{%
1149 \or 2% 1
1150 \or 4% 2
1151 \or 6% 3
1152 \or 8% 4
1153 \or 10% 5
1154 \or 12% 6
1155 \or 14% 7
1156 \or 16% 8
1157 \or 18% 9
1158 }
1159 \InCa@Temp 3{%
1160 \or 3% 1
1161 \or 6% 2
1162 \or 9% 3
1163 \or 12% 4
1164 \or 15% 5
1165 \or 18% 6
1166 \or 21% 7
1167 \or 24% 8
1168 \or 27% 9
1169 }
1170 \InCa@Temp 4{%
1171 \or 4% 1
1172 \or 8% 2
1173 \or 12% 3
1174 \or 16% 4
1175 \or 20% 5
1176 \or 24% 6
1177 \or 28% 7
1178 \or 32% 8
1179 \or 36% 9
1180 }
1181 \InCa@Temp 5{%
1182 \or 5% 1
1183 \or 10% 2
1184 \or 15% 3
1185 \or 20% 4
1186 \or 25% 5
1187 \or 30% 6
1188 \or 35% 7
1189 \or 40% 8
1190 \or 45% 9
1191 }
1192 \InCa@Temp 6{%
1193 \or 6% 1
1194 \or 12% 2
```

```
1195 \or 18% 3
                      1196 \or 24% 4
                      1197 \or 30% 5
                      1198 \or 36% 6
                      1199 \or 42% 7
                      1200 \or 48% 8
                      1201 \or 54% 9
                      1202 }
                      1203 \InCa@Temp 7{%
                      1204 \or 7% 1
                      1205 \or 14% 2
                      1206 \or 21% 3
                      1207 \or 28% 4
                      1208 \or 35% 5
                      1209 \or 42% 6
                      1210 \or 49% 7
                      1211 \or 56% 8
                      1212 \or 63% 9
                      1213 }
                      1214 \InCa@Temp 8{%
                      1215 \or 8% 1
                      1216 \or 16% 2
                      1217 \or 24% 3
                      1218 \or 32% 4
                      1219 \or 40% 5
                      1220 \or 48% 6
                      1221 \or 56% 7
                      1222 \or 64% 8
                      1223 \or 72% 9
                      1224 }
                      1225 \InCa@Temp 9{%
                      1226 \or 9% 1
                      1227 \or 18% 2
                      1228 \or 27% 3
                      1229 \or 36% 4
                      1230 \or 45% 5
                      1231 \or 54% 6
                      1232 \or 63% 7
                      1233 \or 72% 8
                      1234 \or 81% 9
                      1235 }
 \InCa@TimDigitCarry
                      1236 \def\InCa@TimDigitCarry#1!{%
                      1237 \ifnum#1<10 %
                      1238 \csname InCa@AddDigit#1\expandafter\endcsname
                      1239 \else
                      1240 \@ReturnAfterFi{%
                      1241 \InCa@@TimDigitCarry#1!%<br>1242 }%
                      12421243 \ifmmode \overline{1243}\else \fi
                      1244 }
\InCa@@TimDigitCarry
                      1245 \def\InCa@@TimDigitCarry#1#2!#3{%
                      1246 \csname InCa@DigitCarry#1%
                      1247 \csname InCa@AddDigit#2\endcsname #3%
                      1248 }
```
## <span id="page-34-0"></span>**2.5.8 Mul**

\intcalcMul

```
1249 \def\intcalcMul#1#2{%
1250 \number
1251 \expandafter\InCa@MulSwitch
1252 \number\number#1\expandafter!%
1253 \number#2! %
1254 }
```
\InCa@MulSwitch Decision table for \InCa@MulSwitch.

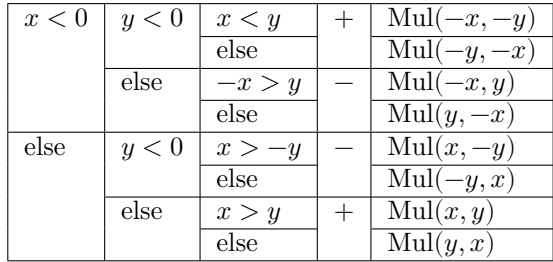

```
1255 \def\InCa@MulSwitch#1!#2!{%
1256 \ifnum#1<\z@
1257 \ifnum#2<\z@
1258 \ifnum#1<#2 %
1259 \expandafter\InCa@Mul\number-#1\expandafter!%
1260 \@gobble#2!%
1261 \else
1262 \expandafter\InCa@Mul\number-#2\expandafter!%
1263 \@gobble#1!%
1264 \fi
1265 \else
1266 - %1267 \ifnum-#1>#2 %
1268 \expandafter\InCa@Mul\@gobble#1!#2!%
1269 \else
1270 \expandafter\InCa@Mul\number#2\expandafter!%
1271 \@gobble#1!%
1272 \qquad \qquad \fi
1273 \ifmmode{\textstyle\bigwedge^{2}}\else{ 1273 \fi 1273
1274 \else
1275 \ifnum#2<\z@
1276 - %1277 \ifnum#1>-#2 %
1278 \expandafter\InCa@Mul\number#1\expandafter!%
1279 \@gobble#2!%
1280 \else
1281 \expandafter\InCa@Mul\@gobble#2!#1!%
1282 \setminusfi
1283 \else
1284 \ifnum#1>#2 %
1285 \InCa@Mul#1!#2!%
1286 \else
1287 \InCa@Mul#2!#1!%
1288 \overrightarrow{fi}1289 \fi
1290 \fi
1291 }
```
## \IntCalcMul

 \def\IntCalcMul#1!#2!{% \number\InCa@Mul#1!#2! % }

#### \InCa@Mul

```
1295 \def\InCa@Mul#1!#2!{%
1296 \ifcase#2 %
1297 0%
1298 \or
1299 #1%
1300 \or
1301 \csname InCa@Empty%
1302 \expandafter\InCa@Shl#1!%
1303 \else
1304 \ifnum#2<10 %
1305 \InCa@Tim{#1}#2%
1306 \else
1307 \InCa@ProcessMul!#2!#1!%
1308 \fi
1309 \fi
1310 }
```
#### \InCa@Mul

 \def\InCa@ProcessMul#1!#2#3!#4!{% \ifx\InCa@Empty#3\InCa@Empty \expandafter\InCa@Add\number #10\expandafter\expandafter\expandafter!% \InCa@Tim{#4}#2!% \else \ifx\InCa@Empty#1\InCa@Empty \expandafter\expandafter\expandafter\InCa@ProcessMul \InCa@Tim{#4}#2!% #3!#4!% 1321 \else \expandafter\InCa@ProcessMul\number 1323 \expandafter\InCa@Add\number% #10\expandafter\expandafter\expandafter!% \InCa@Tim{#4}#2!!% #3!#4!% 1327 \fi \fi }

#### <span id="page-35-0"></span>**2.5.9 Sqr, Fac**

## \intcalcSqr

 \def\intcalcSqr#1{% \number\expandafter\InCa@Sqr\number#1! % }

#### \InCa@Sqr

 \def\InCa@Sqr#1#2!{% \ifx#1-% \InCa@Mul#2!#2!% \else \InCa@Mul#1#2!#1#2!%

```
1338 \fi
1339 }
```
## \intcalcFac

```
1340 \def\intcalcFac#1{%
1341 \number\expandafter\InCa@Fac\number#1! %
1342 }
```
## <span id="page-36-0"></span>**2.5.10 Pow**

#### \intcalcPow

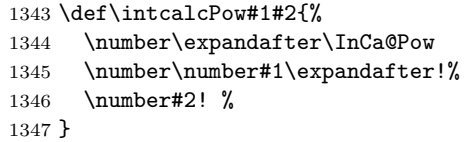

#### \InCa@Pow

```
1348 \def\InCa@Pow#1#2!#3#4!{%
1349 \ifcase#3#4 % power = 0
1350 1%
1351 \or % power = 1
1352 #1#2%
1353 \or % power = 2
1354 \ifx#1-%
1355 \InCa@Mul#2!#2!%
1356 \else
1357 \InCa@Mul#1#2!#1#2!%
1358 \fi
1359 \else
1360 \ifcase#1#2 % basis = 0, power \& 0
1361 0%
1362 \ifx#3-% power < 0
1363 0\IntCalcError:DivisionByZero%
1364 \fi
1365 \or
1366 1% basis = 1
1367 \else
1368 \ifnum#1#2=\m@ne % basis = -11369 \ifodd#3#4 %
1370 - %1371 \ifmmode \text{1371}\else \times 1371 \fi
1372 1\%1373 \else % |basis| > 11374 \ifx#3-% power < 0
1375 0%
1376 \else % power > 2
1377 \iint x#1-\n% basis < 01378 \ifodd#3#4 %
1379 -\%1380 \setminusfi
1381 \InCa@PowRec#2!#3#4!1!%
1382 \else
1383 \InCa@PowRec#1#2!#3#4!1!%
1384 \overrightarrow{fi}1385 \overline{1385}1386 \fi
1387 \overrightarrow{fi}
```

```
1388 \fi
            1389 }
\InCa@PowRec Pow(b, p) {
                   PowRec(b, p, 1)
                 }
                 PowRec(b, p, r) {
                   if p == 1 then
                     return r
                   else
                     ifodd p then
                       return PowRec(b*b, p div 2, r*b) % p div 2 = (p-1)/2else
                       return PowRec(b*b, p div 2, r)
                     fi
                   fi
                 }
             1390 \def\InCa@PowRec#1!#2!#3!{%
             1391 \ifnum#2=\@ne
             1392 \ifnum#1>#3 %
            1393 \InCa@Mul#1!#3!%
            1394 \else
            1395 \InCa@Mul#3!#1!%
            1396 \fi
            1397 \else
            1398 \expandafter\InCa@PowRec
            1399 \number\InCa@Mul#1!#1!\expandafter!%
            1400 \number\intcalcShr{#2}\expandafter!%
            1401 \number
            1402 \ifodd#2 %
            1403 \ifnum#1>#3 %
            1404 \InCa@Mul#1!#3!%
            1405 \else
            1406 \InCa@Mul#3!#1!%
            1407 \setminusfi
            1408 \else
            1409 #3%
            1410 \overrightarrow{fi}1411 \expandafter!%
            1412 \fi
            1413 }
```
#### <span id="page-37-0"></span>**2.5.11 Div**

#### \intcalcDiv

 \def\intcalcDiv#1#2{% \number\expandafter\InCa@Div \number\number#1\expandafter!% \number#2! % 1418 }

#### \InCa@Div

 \def\InCa@Div#1!#2!{% \ifcase#2 % 0\IntCalcError:DivisionByZero% 1422 \else  $\iint case #1 %$ 1424 0%

 \else \expandafter\InCa@DivSwitch 1427 \number#1\expandafter!% 1428 \number#2!% 1429  $\setminus$ fi \fi }

#### \IntCalcDiv

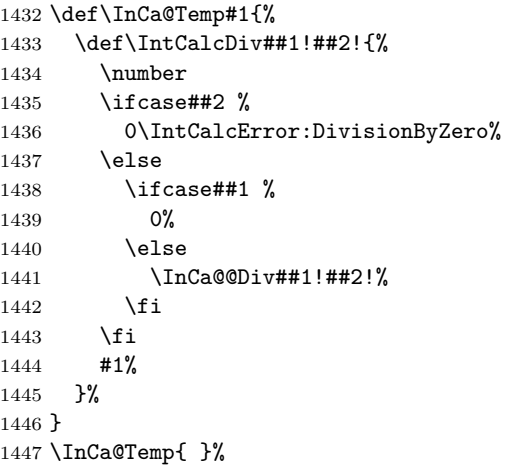

\InCa@DivSwitch Decision table for \InCa@DivSwitch.

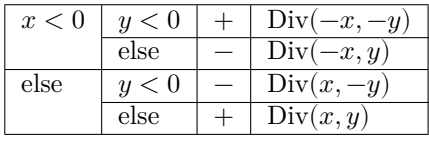

\def\InCa@DivSwitch#1!#2!{%

```
1449 \ifnum#1<\z@
1450 \ifnum#2<\z@
1451 \expandafter\InCa@@Div\number-#1\expandafter!%
1452 \@gobble#2!%
1453 \else
1454 - \%1455 \expandafter\InCa@@Div\@gobble#1!#2!%
1456 \overrightarrow{fi}1457 \else
1458 \ifnum#2<\z@
1459 - %1460 \expandafter\InCa@@Div\number#1\expandafter!%
1461 \@gobble#2!%
1462 \else
1463 \InCa@@Div#1!#2!%
1464 \overrightarrow{fi}1465 \fi
1466 }
```
#### \InCa@@Div

 \def\InCa@@Div#1!#2!{% \ifnum#1>#2 % \ifcase#2 % 0 already catched 1470 ? \IntCalcError:ThisCannotHappen%

```
1471 \or % 1
               1472 #1%
               1473 \or % 2
               1474 \InCa@Shr#1!%
               1475 \else
               1476 \InCa@DivStart!#1!#2!#2!%
               1477 \fi
               1478 \else
               1479 \ifnum#1=#2 %
               1480 1%
               1481 \else
               1482 0%
               1483 \fi
               1484 \fi
               1485 }
\InCa@DivStart
               1486 \def\InCa@DivStart#1!#2#3!#4#5{%
               1487 \ifx#5!%
               1488 \@ReturnAfterElseFi{%
               1489 \InCa@DivStartI{#1#2}#3=!%
               1490 }%
               1491 \else
               1492 \@ReturnAfterFi{%
               1493 \InCa@DivStart{#1#2}!#3!#5%
               1494 }%
               1495 \fi
               1496 }
  \InCa@StartI
               1497 \def\InCa@DivStartI#1!#2!{%
               1498 \expandafter\InCa@DivStartII
               1499 \number#2\expandafter\expandafter\expandafter!%
               1500 \intcalcShl{#2}!%
               1501 #1!%
               1502 }
\InCa@StartII
               1503 \def\InCa@DivStartII#1!#2!{%
               1504 \expandafter\InCa@DivStartIII
               1505 \number#1\expandafter!%
               1506 \number#2\expandafter\expandafter\expandafter!%
               1507 \intcalcShl{#2}!%
               1508 }
\InCa@StartIII
               1509 \def\InCa@DivStartIII#1!#2!#3!{%
               1510 \expandafter\InCa@DivStartIV
               1511 \number#1\expandafter!%
               1512 \number#2\expandafter!%
               1513 \number#3\expandafter!%
               1514 \number\InCa@Add#3!#2!\expandafter\expandafter\expandafter!%
               1515 \intcalcShl{#3}!%
               1516 }
\InCa@StartIV
               1517 \def\InCa@DivStartIV#1!#2!#3!#4!#5!#6!{%
               1518 \InCa@ProcessDiv#6!#1!#2!#3!#4!#5!/%
               1519 }
```
#### \InCa@ProcessDiv

```
1520 \def\InCa@ProcessDiv#1#2#3!#4!#5!#6!#7!#8!#9/{%
1521 #9%
1522 \ifnum#1<#4 % 0
1523 0%
1524 \ifx#2=%
1525 \else
1526 \InCa@ProcessDiv{#1#2}#3!#4!#5!#6!#7!#8!%
1527 \fi
1528 \else % 1-9
1529 \ifnum#1<#5 % 1
1530 1%
1531 \ifx#2=%
1532 \else
1533 \expandafter\InCa@ProcessDiv\expandafter{%
1534 \number\InCa@Sub#1!#4!%
1535 #2%
1536 }#3!#4!#5!#6!#7!#8!%
1537 \fi
1538 \else % 2-9
1539 \ifnum#1<#7 % 2 3 4 5
1540 \ifnum#1<#6 % 2 3
1541 \@ReturnAfterElseFi{%
1542 \expandafter\InCa@@ProcessDiv
1543 \number\InCa@Sub#1!#5!!%
1544 23%
1545 }%
1546 \else % 4 5
1547 \@ReturnAfterFi{%
1548 \expandafter\InCa@@ProcessDiv
1549 \number\InCa@Sub#1!#6!!%
1550 45%
1551 }%
1552 \fi
1553 #2#3!#4!#5!#6!#7!#8!%
1554 \else % 6 7 8 9
1555 \ifnum#1<#8 % 6 7
1556 \@ReturnAfterElseFi{%
1557 \expandafter\InCa@@ProcessDiv
1558 \number\InCa@Sub#1!#7!!%
1559 67%
1560 }%
1561 \else % 8 9
1562 \@ReturnAfterFi{%
1563 \expandafter\InCa@@ProcessDiv
1564 \number\InCa@Sub#1!#8!!%
1565 89%
1566 }%
1567 \fi
1568 #2#3!#4!#5!#6!#7!#8!%
1569 \fi
1570 \fi
1571 \fi
1572 \ifx#2=%
1573 \expandafter\@gobble
1574 \fi
1575 /%
1576 }
```
#### \InCa@@ProcessDiv

```
1577 \def\InCa@@ProcessDiv#1!#2#3#4#5!#6!{%
1578 \ifnum#1<#6 %
1579 #2%
1580 \@ReturnAfterElseFi{%
1581 \ifx#4=%
1582 \expandafter\InCa@CleanupIV
1583 \else
1584 \@ReturnAfterFi{%
1585 \InCa@ProcessDiv{#1#4}#5!#6!%
1586 }%
1587 \fi
1588 }%
1589 \else
1590 #3%
1591 \@ReturnAfterFi{%
1592 \ifx#4=%
1593 \expandafter\InCa@CleanupIV
1594 \else
1595 \@ReturnAfterFi{%
1596 \expandafter\InCa@ProcessDiv\expandafter{%
1597 \number\InCa@Sub#1!#6! %
1598 #4%
1599 }#5!#6!%
1600 }%
1601 \fi
1602 }%
1603 \fi
1604 }
```

```
\InCa@CleanupIV
```
1605 \def\InCa@CleanupIV#1!#2!#3!#4!{}

#### <span id="page-41-0"></span>**2.5.12 Mod**

```
\intcalcMod
```
 \def\intcalcMod#1#2{% \number\expandafter\InCa@Mod \number\number#1\expandafter!% \number#2! % 1610 }

\intcalc@Mod Pseudocode/decision table for \intcalc@Mod.

```
if y = 0 DivisionByZero
elsif y < 0 – Mod(-x, -y)elsif x = 0 0
elsif y = 1 0
elsif y = 2 ifodd(x)? 1 : 0
elsif x < 0 z \leftarrow x - (x/y) * y; (z < 0) ? z + y : zelse x - (x/y) * y
```

```
1611 \def\InCa@Mod#1!#2!{%
1612 \ifcase#2 %
```

```
1613 0\IntCalcError:DivisionByZero%
1614 \else
1615 \ifnum#2<\z@
```

```
1616 - %1617 \expandafter\InCa@Mod
1618 \number-#1\expandafter!%
1619 \number-#2!%
1620 \else
1621 \ifcase#1 %
1622 0%
1623 \else
1624 \ifcase#2 % 0 already catched
1625 ? \IntCalcError:ThisCannotHappen%
1626 \or % 1
1627 0%
1628 \or % 2
1629 \iota \ifodd#1 1\else 0\iota1630 \else
1631 \ifnum#1<\z@
1632 \expandafter\InCa@ModShift
1633 \number-%
1634 \expandafter\InCa@Sub
1635 \number\@gobble#1\expandafter!%
1636 \number\intcalcMul{#2}{%
1637 \expandafter\InCa@Div\@gobble#1!#2!%
1638 }!%
1639 !#2!%
1640 \else
1641 \expandafter\InCa@Sub\number#1\expandafter!%
1642 \number\intcalcMul{#2}{\InCa@Div#1!#2!}!%
1643 \fi
1644 \fi
1645 \fi
1646 \fi
1647 \fi
1648 }
1649 \def\InCa@Temp#1{%
1650 \def\IntCalcMod##1!##2!{%
1651 \number
1652 \ifcase##2 %
1653 0\IntCalcError:DivisionByZero%
1654 \else
1655 \ifcase##1 %
1656 0%
1657 \else
1658 \ifcase##2 % 0 already catched
1659 ? \IntCalcError:ThisCannotHappen
1660 \or % 1
1661 0%
1662 \or % 2
1663 \ifodd ##1 1\else 0\fi
```
\IntCalcMod

1670 #1% 1671 }%

```
1664 \else
1665 \expandafter\InCa@Sub\number##1\expandafter!%
1666 \number\intcalcMul{##2}{\InCa@Div##1!##2!}!%
1667 \setminusfi
1668 \fi
1669 \fi
```

```
43
```
 } \InCa@Temp{ }%

#### \InCa@ModShift

```
1674 \def\InCa@ModShift#1!#2!{%
1675 \ifnum#1<\z@
1676 \expandafter\InCa@Sub\number#2\expandafter!%
1677 \@gobble#1!%
1678 \else
1679 #1%
1680 \fi
1681 }
```
## <span id="page-43-0"></span>**2.5.13 Help macros**

\InCa@Empty

\def\InCa@Empty{}

#### \@gobble

```
1683 \expandafter\ifx\csname @gobble\endcsname\relax
1684 \long\def\@gobble#1{}%
1685 \fi
```
#### \@ReturnAfterFi

\long\def\@ReturnAfterFi#1\fi{\fi#1}%

#### \@ReturnAfterElseFi

\long\def\@ReturnAfterElseFi#1\else#2\fi{\fi#1}%

\InCa@AtEnd%

⟨/package⟩

## <span id="page-43-1"></span>**3 Test**

## <span id="page-43-2"></span>**3.1 Catcode checks for loading**

```
1690 ⟨*test1⟩
1691 \catcode`\{=1 %
1692 \catcode`\}=2 %
1693 \catcode`\#=6 %
1694 \catcode`\@=11 %
1695 \expandafter\ifx\csname count@\endcsname\relax
1696 \countdef\count@=255 %
1697 \fi
1698 \expandafter\ifx\csname @gobble\endcsname\relax
1699 \long\def\@gobble#1{}%
1700 \overline{1}1701 \expandafter\ifx\csname @firstofone\endcsname\relax
1702 \long\def\@firstofone#1{#1}%
1703\mathbf{f}1704 \expandafter\ifx\csname loop\endcsname\relax
1705 \expandafter\@firstofone
1706 \else
1707 \expandafter\@gobble
1708 \fi
1709 {%
```

```
1710 \def\loop#1\repeat{%
1711 \def\body{#1}%
1712 \iterate
1713 }%
1714 \def\iterate{%
1715 \body
1716 \let\next\iterate
1717 \else
1718 \let\next\relax
1719 \overrightarrow{fi}1720 \next
1721 }%
1722 \let\repeat=\fi
1723 }%
1724 \def\RestoreCatcodes{}
1725 \count@=0 %
1726 \loop
1727 \edef\RestoreCatcodes{%
1728 \RestoreCatcodes
1729 \catcode\the\count@=\the\catcode\count@\relax
1730 }%
1731 \ifnum\count@<255 %
1732 \advance\count@ 1 %
1733 \repeat
1734
1735 \def\RangeCatcodeInvalid#1#2{%
1736 \count@=#1\relax
1737 \loop
1738 \catcode\count@=15 %
1739 \ifnum\count@<#2\relax
1740 \ddot{\text{0}}1741 \repeat
1742 }
1743 \def\RangeCatcodeCheck#1#2#3{%
1744 \count@=#1\relax
1745 \loop
1746 \ifnum#3=\catcode\count@
1747 \else
1748 \errmessage{%
1749 Character \the\count@\space
1750 with wrong catcode \the\catcode\count@\space
1751 instead of \number#3%
1752 }%
1753 \fi
1754 \ifnum\count@<#2\relax
1755 \advance\count@ 1 %
1756 \repeat
1757 }
1758 \def\space{ }
1759 \expandafter\ifx\csname LoadCommand\endcsname\relax
1760 \def\LoadCommand{\input intcalc.sty\relax}%
1761 \fi
1762 \def\Test{%
1763 \RangeCatcodeInvalid{0}{47}%
1764 \RangeCatcodeInvalid{58}{64}%
1765 \RangeCatcodeInvalid{91}{96}%
1766 \RangeCatcodeInvalid{123}{255}%
1767 \catcode`\@=12 %
```
1768 \catcode`\\=0 % 1769 \catcode`\%=14 % \LoadCommand \RangeCatcodeCheck{0}{36}{15}% \RangeCatcodeCheck{37}{37}{14}% \RangeCatcodeCheck{38}{47}{15}% \RangeCatcodeCheck{48}{57}{12}% \RangeCatcodeCheck{58}{63}{15}% \RangeCatcodeCheck{64}{64}{12}% \RangeCatcodeCheck{65}{90}{11}% \RangeCatcodeCheck{91}{91}{15}% \RangeCatcodeCheck{92}{92}{0}% \RangeCatcodeCheck{93}{96}{15}% \RangeCatcodeCheck{97}{122}{11}% \RangeCatcodeCheck{123}{255}{15}% 1783 \RestoreCatcodes } \Test \csname @@end\endcsname \end ⟨/test1⟩

### <span id="page-45-0"></span>**3.2 Macro tests**

#### <span id="page-45-1"></span>**3.2.1 Preamble with test macro definitions**

```
1789 ⟨*test2 j test4⟩
1790 \NeedsTeXFormat{LaTeX2e}
1791 \nofiles
1792 \documentclass{article}
1793 ⟨noetex⟩\let\SavedNumexpr\numexpr
1794 \langlenoetex\ranglelet\numexpr\UNDEFINED
1795 \makeatletter
1796 \chardef\InCa@TestMode=1 %
1797 \makeatother
1798 \usepackage{intcalc}[2016/05/16]
1799 ⟨noetex⟩\let\numexpr\SavedNumexpr
1800 \usepackage{qstest}
1801 \IncludeTests{*}
1802 \LogTests{log}{*}{*}
1803 ⟨/test2 j test4⟩
1804 ⟨*test2⟩
1805 \newcommand*{\TestSpaceAtEnd}[1]{%
1806 \langlenoetex\rangle \let\SavedNumexpr\numexpr
1807 \langlenoetex\rangle \let\numexpr\UNDEFINED
1808 \edef\resultA{#1}%
1809 \edef\resultB{#1 }%
1810 \langle noetex \rangle \let\numexpr\SavedNumexpr
1811 \Expect*{\resultA\space}*{\resultB}%
1812 }
1813 \newcommand*{\TestResult}[2]{%
1814 \langle \let\SavedNumexpr\numexpr
1815 \langlenoetex\rangle \let\numexpr\UNDEFINED
1816 \edef\result{#1}%
1817 \langle noetex \rangle \let\numexpr\SavedNumexpr
1818 \Expect*{\result}{#2}%
1819 }
1820 \newcommand*{\TestResultTwoExpansions}[2]{%
1821 ⟨*noetex⟩
```

```
1822 \begingroup
1823 \let\numexpr\UNDEFINED
1824 \expandafter\expandafter\expandafter
1825 \endgroup
1826 ⟨/noetex⟩
1827 \expandafter\expandafter\expandafter\Expect
1828 \expandafter\expandafter\expandafter{#1}{#2}%
1829 }
1830 \newcount\TestCount
1831 \text{new}\newcommand{\Test{right}[1]{\number*1\relax}}1832 \langle /noetex) \newcommand*{\TestArg}[1]{#1}
1833 \newcommand*{\TestTeXDivide}[2]{%
1834 \TestCount=\TestArg{#1}\relax
1835 \divide\TestCount by \TestArg{#2}\relax
1836 \Expect*{\intcalcDiv{#1}{#2}}*{\the\TestCount}%
1837 }
1838 \newcommand*{\Test}[2]{%
1839 \TestResult{#1}{#2}%
1840 \TestResultTwoExpansions{#1}{#2}%
1841 \TestSpaceAtEnd{#1}%
1842 }
1843 \newcommand*{\TestExch}[2]{\Test{#2}{#1}}
1844 \newcommand*{\TestInv}[2]{%
1845 \Test{\intcalcInv{#1}}{#2}%
1846 }
1847 \newcommand*{\TestNum}[2]{%
1848 \Test{\intcalcNum{#1}}{#2}%
1849 }
1850 \newcommand*{\TestAbs}[2]{%
1851 \Test{\intcalcAbs{#1}}{#2}%
1852 }
1853 \newcommand*{\TestSgn}[2]{%
1854 \Test{\intcalcSgn{#1}}{#2}%
1855 }
1856 \newcommand*{\TestMin}[3]{%
1857 \Test{\intcalcMin{#1}{#2}}{#3}%
1858 }
1859 \newcommand*{\TestMax}[3]{%
1860 \Test{\intcalcMax{#1}{#2}}{#3}%
1861 }
1862 \newcommand*{\TestCmp}[3]{%
1863 \Test{\intcalcCmp{#1}{#2}}{#3}%
1864 }
1865 \newcommand*{\TestInc}[2]{%
1866 \Test{\intcalcInc{#1}}{#2}%
1867 \ifnum\intcalcNum{#1}>-1 %
1868 \edef\x{%
1869 \noexpand\Test{%
1870 \noexpand\IntCalcInc\intcalcNum{#1}!%
1871 }{#2}%
1872 }%
1873 \chi1874 \fi
1875 }
1876 \newcommand*{\TestDec}[2]{%
1877 \Test{\intcalcDec{#1}}{#2}%
1878 \ifnum\intcalcNum{#1}>0 %
1879 \edef\x{%
```

```
1880 \noexpand\Test{%
1881 \noexpand\IntCalcDec\intcalcNum{#1}!%
1882 }{#2}%
1883 }%
1884 \chi1885 \fi
1886 }
1887 \newcommand*{\TestAdd}[3]{%
1888 \Test{\intcalcAdd{#1}{#2}}{#3}%
1889 \ifnum\intcalcNum{#1}>0 %
1890 \ifnum\intcalcNum{#2}> 0 %
1891 \ifnum\intcalcCmp{#1}{#2}>0 %
1892 \text{def}\x{\}1893 \noexpand\Test{%
1894 \noexpand\IntCalcAdd
1895 \intcalcNum{#1}!\intcalcNum{#2}!%
1896 }{#3}%
1897 }%
1898 \chi1899 \else
1900 \edef\x{%
1901 \noexpand\Test{%
1902 \noexpand\IntCalcAdd
1903 \intcalcNum{#2}!\intcalcNum{#1}!%
1904 }{#3}%
1905 }%
1906 \chi1907 \fi
1908 \fi
1909 \fi
1910 }
1911 \newcommand*{\TestSub}[3]{%
1912 \Test{\intcalcSub{#1}{#2}}{#3}%
1913 \ifnum\intcalcNum{#1}>0 %
1914 \ifnum\intcalcNum{#2}> 0 %
1915 \ifnum\intcalcCmp{#1}{#2}>0 %
1916 \edef\x{%
1917 \noexpand\Test{%
1918 \noexpand\IntCalcSub
1919 \intcalcNum{#1}!\intcalcNum{#2}!%
1920 }{#3}%
1921 }%
1922 \quad \lambda1923 \setminusfi
1924 \fi
1925 \fi
1926 }
1927 \newcommand*{\TestShl}[2]{%
1928 \Test{\intcalcShl{#1}}{#2}%
1929 \edef\x{%
1930 \noexpand\Test{%
1931 \noexpand\IntCalcShl\intcalcAbs{#1}!%
1932 }{\intcalcAbs{#2}}%
1933 }%
1934 \x
1935 }
1936 \newcommand*{\TestShr}[2]{%
1937 \Test{\intcalcShr{#1}}{#2}%
```

```
1938 \edef\x{%
1939 \noexpand\Test{%
1940 \noexpand\IntCalcShr\intcalcAbs{#1}!%
1941 }{\intcalcAbs{#2}}%
1942 }%
1943 \chi1944 }
1945 \newcommand*{\TestMul}[3]{%
1946 \Test{\intcalcMul{#1}{#2}}{#3}%
1947 \edef\x{%
1948 \noexpand\Test{%
1949 \noexpand\IntCalcMul\intcalcAbs{#1}!\intcalcAbs{#2}!%
1950 }{\intcalcAbs{#3}}%
1951 }%
1952 \x
1953 }
1954 \newcommand*{\TestSqr}[2]{%
1955 \Test{\intcalcSqr{#1}}{#2}%
1956 }
1957 \newcommand*{\TestFac}[2]{%
1958 \expandafter\TestExch\expandafter{\the\numexpr#2}{\intcalcFac{#1}}%
1959 }
1960 \newcommand*{\TestPow}[3]{%
1961 \Test{\intcalcPow{#1}{#2}}{#3}%
1962 }
1963 \newcommand*{\TestDiv}[3]{%
1964 \Test{\intcalcDiv{#1}{#2}}{#3}%
1965 \TestTeXDivide{#1}{#2}%
1966 \edef\x{%
1967 \noexpand\Test{%
1968 \noexpand\IntCalcDiv\intcalcAbs{#1}!\intcalcAbs{#2}!%
1969 }{\intcalcAbs{#3}}%
1970 }%
1971 }
1972 \newcommand*{\TestMod}[3]{%
1973 \Test{\intcalcMod{#1}{#2}}{#3}%
1974 \ifcase\ifcase\intcalcSgn{#1} 0%
1975 \qquad \qquad \text{or}1976 \ifcase\intcalcSgn{#2} 1%
1977 \or 0%
1978 \else 1%
1979 \fi
1980 \else
1981 \ifcase\intcalcSgn{#2} 1%
1982 \or 1%
1983 \else 0%
1984 \fi
1985 \fi\relax
1986 \text{dx}1987 \noexpand\Test{%
1988 \noexpand\IntCalcMod
1989 \intcalcAbs{#1}!\intcalcAbs{#2}!%
1990 }{\intcalcAbs{#3}}%
1991 }%
1992 \chi1993 \fi
1994 }
1995 ⟨/test2⟩
```
### <span id="page-49-0"></span>**3.2.2 Time**

```
1996 ⟨*test2⟩
1997 \begingroup\expandafter\expandafter\expandafter\endgroup
1998 \expandafter\ifx\csname pdfresettimer\endcsname\relax
1999 \else
2000 \makeatletter
2001 \newcount\SummaryTime
2002 \newcount\TestTime
2003 \SummaryTime=\z@
2004 \newcommand*{\PrintTime}[2]{%
2005 \typeout{%
2006 [Time #1: \strip@pt\dimexpr\number#2sp\relax\space s]%
2007 }%
2008 }%
2009 \newcommand*{\StartTime}[1]{%
2010 \renewcommand*{\TimeDescription}{#1}%
2011 \pdfresettimer
2012 }%
2013 \newcommand*{\TimeDescription}{}%
2014 \newcommand*{\StopTime}{%
2015 \TestTime=\pdfelapsedtime
2016 \global\advance\SummaryTime\TestTime
2017 \PrintTime\TimeDescription\TestTime
2018 }%
2019 \let\saved@qstest\qstest
2020 \let\saved@endqstest\endqstest
2021 \def\qstest#1#2{%
2022 \saved@qstest{#1}{#2}%
2023 \StartTime{#1}%
2024 }%
2025 \def\endqstest{%
2026 \StopTime
2027 \saved@endqstest
2028 }%
2029 \AtEndDocument{%
2030 \PrintTime{summary}\SummaryTime
2031 }%
2032 \makeatother
2033 \fi
2034 ⟨/test2⟩
3.2.3 Test 4: additional mod/div operations
```

```
2035 ⟨*test4⟩
2036 \newcommand*{\TestDo}[2]{%
2037 \ifcase\numexpr#2\relax
2038 \else
2039 \edef\temp{\intcalcMod{#1}{#2}}%
2040 \Expect*{%
2041 \the\numexpr
2042 \intcalcMul{%
2043 \intcalcDiv{\intcalcAbs{#1}}{\intcalcAbs{#2}}%
2044 }{\intcalcAbs{#2}}%
2045 +\intcalcMod{\intcalcAbs{#1}}{\intcalcAbs{#2}}\relax
2046 }*{\the\numexpr\intcalcAbs{#1}\relax}%
2047 \fi
2048 }
2049 \newcommand*{\TestOne}[2]{%
2050 \TestDo{#1}{#1}%
```

```
2051 }
2052 \newcommand*{\TestTwo}[3]{%
2053 \TestDo{#1}{#2}%
2054 \TestDo{#2}{#1}%
2055 }
2056 \let\TestNum\TestOne
2057 \let\TestInv\TestOne
2058 \let\TestAbs\TestOne
2059 \let\TestSgn\TestOne
2060 \let\TestMin\TestTwo
2061 \let\TestMax\TestTwo
2062 \let\TestCmp\TestTwo
2063 \let\TestInc\TestOne
2064 \let\TestDec\TestOne
2065 \let\TestAdd\TestTwo
2066 \let\TestSub\TestTwo
2067 \let\TestShl\TestOne
2068 \let\TestShr\TestOne
2069 \let\TestMul\TestTwo
2070 \let\TestSqr\TestOne
2071 \def\TestFac#1#2{}
2072 \let\TestPow\TestTwo
2073 \let\TestDiv\TestTwo
2074 \let\TestMod\TestTwo
2075 ⟨/test4⟩
3.2.4 Test sets
2076 ⟨*test2 j test4⟩
2077 \makeatletter
2078
2079 \begin{qstest}{num}{num}%
2080 \TestNum{0}{0}%
2081 \TestNum{1}{1}%
2082 \TestNum{-1}{-1}%
2083 \TestNum{10}{10}%
2084 \TestNum{-10}{-10}%
2085 \TestNum{2147483647}{2147483647}%
2086 \TestNum{-2147483647}{-2147483647}%
2087 \TestNum{ 0 }{0}%
2088 \TestNum{ 1 }{1}%
2089 \TestNum{--1}{1}%
2090 \TestNum{ - + - + 4 }{4}%
2091 \TestNum{\z@}{0}%
2092 \TestNum{\@ne}{1}%
2093 \TestNum{\m@ne}{-1}%
2094 ⟨*etex⟩
2095 \TestNum{-10+30}{20}%
2096 \TestNum{10-30}{-20}%
2097 ⟨/etex⟩
2098 \end{qstest}
2099
2100 \begin{qstest}{inv}{inv}%
2101 \TestInv{0}{0}%
2102 \TestInv{1}{-1}%
2103 \TestInv{-1}{1}%
2104 \TestInv{10}{-10}%
2105 \TestInv{-10}{10}%
2106 \TestInv{2147483647}{-2147483647}%
```

```
2107 \TestInv{-2147483647}{2147483647}%
2108 \TestInv{ 0 }{0}%
2109 \TestInv{ 1 }{-1}%
2110 \TestInv{--1}{-1}%
2111 \TestInv{\z@}{0}%
2112 \TestInv{\@ne}{-1}%
2113 \TestInv{\m@ne}{1}%
2114 ⟨*etex⟩
2115 \TestInv{-10+30}{-20}%
2116 \TestInv{10-30}{20}%
2117 ⟨/etex⟩
2118 \end{qstest}
2119
2120 \begin{qstest}{abs}{abs}%
2121 \TestAbs{0}{0}%
2122 \TestAbs{1}{1}%
2123 \TestAbs{-1}{1}%
2124 \TestAbs{10}{10}%
2125 \TestAbs{-10}{10}%
2126 \TestAbs{2147483647}{2147483647}%
2127 \TestAbs{-2147483647}{2147483647}%
2128 \TestAbs{ 0 }{0}%
2129 \TestAbs{ 1 }{1}%
2130 \TestAbs{--1}{1}%
2131 \TestAbs{\z@}{0}%
2132 \TestAbs{\@ne}{1}%
2133 \TestAbs{\m@ne}{1}%
2134\langle ^*etex\rangle2135 \TestAbs{-10+30}{20}%
2136 \TestAbs{10-30}{20}%
2137 ⟨/etex⟩
2138 \end{qstest}
2139
2140 \begin{qstest}{sign}{sign}%
2141 \TestSgn{0}{0}%
2142 \TestSgn{1}{1}%
2143 \TestSgn{-1}{-1}%
2144 \TestSgn{10}{1}%
2145 \TestSgn{-10}{-1}%
2146 \TestSgn{2147483647}{1}%
2147 \TestSgn{-2147483647}{-1}%
2148 \TestSgn{ 0 }{0}%
2149 \TestSgn{ 2 }{1}%
2150 \TestSgn{ -2 }{-1}%
2151 \TestSgn{--2}{1}%
2152 \TestSgn{\z@}{0}%
2153 \TestSgn{\@ne}{1}%
2154 \TestSgn{\m@ne}{-1}%
2155 ⟨*etex⟩
2156 \TestSgn{-10+30}{1}%
2157 \TestSgn{10-30}{-1}%
2158 ⟨/etex⟩
2159 \end{qstest}
2160
2161 \begin{qstest}{min}{min}%
2162 \TestMin{0}{1}{0}%
2163 \TestMin{1}{0}{0}%
2164 \TestMin{-10}{-20}{-20}%
```

```
2165 \TestMin{ 1 }{ 2 }{1}%
2166 \TestMin{ 2 }{ 1 }{1}%
2167 \TestMin{1}{1}{1}%
2168 \TestMin{\z@}{\@ne}{0}%
2169 \TestMin{\@ne}{\m@ne}{-1}%
2170 ⟨*etex⟩
2171 \TestMin{1+2}{3+4}{3}%
2172 ⟨/etex⟩
2173 \end{qstest}
2174
2175 \begin{qstest}{max}{max}%
2176 \TestMax{0}{1}{1}%
2177 \TestMax{1}{0}{1}%
2178 \TestMax{-10}{-20}{-10}%
2179 \TestMax{ 1 }{ 2 }{2}%
2180 \TestMax{ 2 }{ 1 }{2}%
2181 \TestMax{1}{1}{1}%
2182 \TestMax{\z@}{\@ne}{1}%
2183 \TestMax{\@ne}{\m@ne}{1}%
2184 ⟨*etex⟩
2185 \TestMax{1+2}{3+4}{7}%
2186 ⟨/etex⟩
2187 \end{qstest}
2188
2189 \begin{qstest}{cmp}{cmp}%
2190 \TestCmp{0}{0}{0}%
2191 \TestCmp{-21}{17}{-1}%
2192 \TestCmp{3}{4}{-1}%
2193 \TestCmp{-10}{-10}{0}%
2194 \TestCmp{-10}{-11}{1}%
2195 \TestCmp{100}{5}{1}%
2196 \TestCmp{2147483647}{-2147483647}{1}%
2197 \TestCmp{-2147483647}{2147483647}{-1}%
2198 \TestCmp{2147483647}{2147483647}{0}%
2199 \TestCmp{\z@}{\@ne}{-1}%
2200 \TestCmp{\@ne}{\m@ne}{1}%
2201 \TestCmp{ 4 }{ 5 }{-1}%
2202 \TestCmp{ -3 }{ -7 }{1}%
2203 ⟨*etex⟩
2204 \TestCmp{1+2}{3+4}{-1}%
2205 ⟨/etex⟩
2206 \end{qstest}
2207
2208 \begin{qstest}{fac}{fac}
2209 \TestFac{0}{1}%
2210 \TestFac{1}{1}%
2211 \TestFac{2}{2}%
2212 \TestFac{3}{2*3}%
2213 \TestFac{4}{2*3*4}%
2214 \TestFac{5}{2*3*4*5}%
2215 \TestFac{6}{2*3*4*5*6}%
2216 \TestFac{7}{2*3*4*5*6*7}%
2217 \TestFac{8}{2*3*4*5*6*7*8}%
2218 \TestFac{9}{2*3*4*5*6*7*8*9}%
2219 \TestFac{10}{2*3*4*5*6*7*8*9*10}%
2220 \TestFac{11}{2*3*4*5*6*7*8*9*10*11}%
2221 \TestFac{12}{2*3*4*5*6*7*8*9*10*11*12}%
2222 \end{qstest}
```

```
2223
2224 \begin{qstest}{inc}{inc}%
2225 \TestInc{0}{1}%
2226 \TestInc{1}{2}%
2227 \TestInc{-1}{0}%
2228 \TestInc{10}{11}%
2229 \TestInc{-10}{-9}%
2230 \TestInc{999}{1000}%
2231 \TestInc{-1000}{-999}%
2232 \TestInc{129}{130}%
2233 \TestInc{2147483646}{2147483647}%
2234 \TestInc{-2147483647}{-2147483646}%
2235 \end{qstest}
2236
2237 \begin{qstest}{dec}{dec}%
2238 \TestDec{0}{-1}%
2239 \TestDec{1}{0}%
2240 \TestDec{-1}{-2}%
2241 \TestDec{10}{9}%
2242 \TestDec{-10}{-11}%
2243 \TestDec{1000}{999}%
2244 \TestDec{-999}{-1000}%
2245 \TestDec{130}{129}%
2246 \TestDec{2147483647}{2147483646}%
2247 \TestDec{-2147483646}{-2147483647}%
2248 \end{qstest}
2249
2250 \begin{qstest}{add}{add}%
2251 \TestAdd{0}{0}{0}%
2252 \TestAdd{1}{0}{1}%
2253 \TestAdd{0}{1}{1}%
2254 \TestAdd{1}{2}{3}%
2255 \TestAdd{-1}{-1}{-2}%
2256 \TestAdd{2147483646}{1}{2147483647}%
2257 \TestAdd{-2147483647}{2147483647}{0}%
2258 \TestAdd{20}{-5}{15}%
2259 \TestAdd{-4}{-1}{-5}%
2260 \TestAdd{-1}{-4}{-5}%
2261 \TestAdd{-4}{1}{-3}%
2262 \TestAdd{-1}{4}{3}%
2263 \TestAdd{4}{-1}{3}%
2264 \TestAdd{1}{-4}{-3}%
2265 \TestAdd{-4}{-1}{-5}%
2266 \TestAdd{-1}{-4}{-5}%
2267 \TestAdd{ -4 }{ -1 }{-5}%
2268 \TestAdd{ -1 }{ -4 }{-5}%
2269 \TestAdd{ -4 }{ 1 }{-3}%
2270 \TestAdd{ -1 }{ 4 }{3}%
2271 \TestAdd{ 4 }{ -1 }{3}%
2272 \TestAdd{ 1 }{ -4 }{-3}%
2273 \TestAdd{ -4 }{ -1 }{-5}%
2274 \TestAdd{ -1 }{ -4 }{-5}%
2275 \TestAdd{876543210}{111111111}{987654321}%
2276 \TestAdd{999999999}{2}{1000000001}%
2277 ⟨*etex⟩
2278 \TestAdd{100}{50+150}{300}%
2279 \TestAdd{2147483647}{10-2147483647}{10}%
2280 ⟨/etex⟩
```

```
2281 \end{qstest}
2282
2283 \begin{qstest}{sub}{sub}
2284 \TestSub{0}{0}{0}%
2285 \TestSub{1}{0}{1}%
2286 \TestSub{1}{2}{-1}%
2287 \TestSub{-1}{-1}{0}%
2288 \TestSub{2147483646}{-1}{2147483647}%
2289 \TestSub{-2147483647}{-2147483647}{0}%
2290 \TestSub{-4}{-1}{-3}%
2291 \TestSub{-1}{-4}{3}%
2292 \TestSub{-4}{1}{-5}%
2293 \TestSub{-1}{4}{-5}%
2294 \TestSub{4}{-1}{5}%
2295 \TestSub{1}{-4}{5}%
2296 \TestSub{-4}{-1}{-3}%
2297 \TestSub{-1}{-4}{3}%
2298 \TestSub{ -4 }{ -1 }{-3}%
2299 \TestSub{ -1 }{ -4 }{3}%
2300 \TestSub{ -4 }{ 1 }{-5}%
2301 \TestSub{ -1 }{ 4 }{-5}%
2302 \TestSub{ 4 }{ -1 }{5}%
2303 \TestSub{ 1 }{ -4 }{5}%
2304 \TestSub{ -4 }{ -1 }{-3}%
2305 \TestSub{ -1 }{ -4 }{3}%
2306 \TestSub{1000000000}{2}{999999998}%
2307 \TestSub{987654321}{111111111}{876543210}%
2308 ⟨*etex⟩
2309 \TestSub{100}{50+150}{-100}%
2310 \TestSub{2147483647}{-10+2147483647}{10}%
2311 ⟨/etex⟩
2312 \end{qstest}
2313
2314 \begin{qstest}{shl}{shl}
2315 \TestShl{0}{0}%
2316 \TestShl{1}{2}%
2317 \TestShl{5621}{11242}%
2318 \TestShl{1073741823}{2147483646}%
2319 \TestShl{-1}{-2}%
2320 \TestShl{-5621}{-11242}%
2321 \end{qstest}
2322
2323 \begin{qstest}{shr}{shr}
2324 \TestShr{0}{0}%
2325 \TestShr{1}{0}%
2326 \TestShr{2}{1}%
2327 \TestShr{3}{1}%
2328 \TestShr{4}{2}%
2329 \TestShr{5}{2}%
2330 \TestShr{6}{3}%
2331 \TestShr{7}{3}%
2332 \TestShr{8}{4}%
2333 \TestShr{9}{4}%
2334 \TestShr{10}{5}%
2335 \TestShr{11}{5}%
2336 \TestShr{12}{6}%
2337 \TestShr{13}{6}%
2338 \TestShr{14}{7}%
```

```
2339 \TestShr{15}{7}%
2340 \TestShr{16}{8}%
2341 \TestShr{17}{8}%
2342 \TestShr{18}{9}%
2343 \TestShr{19}{9}%
2344 \TestShr{20}{10}%
2345 \TestShr{21}{10}%
2346 \TestShr{22}{11}%
2347 \TestShr{11241}{5620}%
2348 \TestShr{73054202}{36527101}%
2349 \TestShr{2147483646}{1073741823}%
2350 \TestShr{-1}{0}%
2351 \TestShr{-2}{-1}%
2352 \TestShr{-3}{-1}%
2353 \TestShr{-11241}{-5620}%
2354 \end{qstest}
2355
2356 \begin{qstest}{mul}{mul}
2357 \TestMul{0}{0}{0}%
2358 \TestMul{1}{0}{0}%
2359 \TestMul{0}{1}{0}%
2360 \TestMul{1}{1}{1}%
2361 \TestMul{3}{1}{3}%
2362 \TestMul{1}{-3}{-3}%
2363 \TestMul{-4}{-5}{20}%
2364 \TestMul{3}{7}{21}%
2365 \TestMul{7}{3}{21}%
2366 \TestMul{3}{-7}{-21}%
2367 \TestMul{7}{-3}{-21}%
2368 \TestMul{-3}{7}{-21}%
2369 \TestMul{-7}{3}{-21}%
2370 \TestMul{-3}{-7}{21}%
2371 \TestMul{-7}{-3}{21}%
2372 \TestMul{12}{11}{132}%
2373 \TestMul{999}{333}{332667}%
2374 \TestMul{1000}{4321}{4321000}%
2375 \TestMul{12345}{173955}{2147474475}%
2376 \TestMul{1073741823}{2}{2147483646}%
2377 \TestMul{2}{1073741823}{2147483646}%
2378 \TestMul{-1073741823}{2}{-2147483646}%
2379 \TestMul{2}{-1073741823}{-2147483646}%
2380 ⟨*etex⟩
2381 \TestMul{2+3}{5+7}{60}%
2382 \TestMul{2147483647}{2147483647/2147483647}{2147483647}%
2383 ⟨/etex⟩
2384 \end{qstest}
2385
2386 \begin{qstest}{sqr}{sqr}
2387 \TestSqr{0}{0}%
2388 \TestSqr{1}{1}%
2389 \TestSqr{2}{4}%
2390 \TestSqr{3}{9}%
2391 \TestSqr{4}{16}%
2392 \TestSqr{9}{81}%
2393 \TestSqr{10}{100}%
2394 \TestSqr{46340}{2147395600}%
2395 \TestSqr{-1}{1}%
2396 \TestSqr{-2}{4}%
```

```
2397 \TestSqr{-46340}{2147395600}%
2398 \end{qstest}
2399
2400 \begin{qstest}{pow}{pow}
2401 \TestPow{-2}{0}{1}%
2402 \TestPow{-1}{0}{1}%
2403 \TestPow{0}{0}{1}%
2404 \TestPow{1}{0}{1}%
2405 \TestPow{2}{0}{1}%
2406 \TestPow{3}{0}{1}%
2407 \TestPow{-2}{1}{-2}%
2408 \TestPow{-1}{1}{-1}%
2409 \TestPow{1}{1}{1}%
2410 \TestPow{2}{1}{2}%
2411 \TestPow{3}{1}{3}%
2412 \TestPow{-2}{2}{4}%
2413 \TestPow{-1}{2}{1}%
2414 \TestPow{0}{2}{0}%
2415 \TestPow{1}{2}{1}%
2416 \TestPow{2}{2}{4}%
2417 \TestPow{3}{2}{9}%
2418 \TestPow{0}{1}{0}%
2419 \TestPow{1}{-2}{1}%
2420 \TestPow{1}{-1}{1}%
2421 \TestPow{-1}{-2}{1}%
2422 \TestPow{-1}{-1}{-1}%
2423 \TestPow{-1}{3}{-1}%
2424 \TestPow{-1}{4}{1}%
2425 \TestPow{-2}{-1}{0}%
2426 \TestPow{-2}{-2}{0}%
2427 \TestPow{2}{3}{8}%
2428 \TestPow{2}{4}{16}%
2429 \TestPow{2}{5}{32}%
2430 \TestPow{2}{6}{64}%
2431 \TestPow{2}{7}{128}%
2432 \TestPow{2}{8}{256}%
2433 \TestPow{2}{9}{512}%
2434 \TestPow{2}{10}{1024}%
2435 \TestPow{-2}{3}{-8}%
2436 \TestPow{-2}{4}{16}%
2437 \TestPow{-2}{5}{-32}%
2438 \TestPow{-2}{6}{64}%
2439 \TestPow{-2}{7}{-128}%
2440 \TestPow{-2}{8}{256}%
2441 \TestPow{-2}{9}{-512}%
2442 \TestPow{-2}{10}{1024}%
2443 \TestPow{3}{3}{27}%
2444 \TestPow{3}{4}{81}%
2445 \TestPow{3}{5}{243}%
2446 \TestPow{-3}{3}{-27}%
2447 \TestPow{-3}{4}{81}%
2448 \TestPow{-3}{5}{-243}%
2449 \TestPow{2}{30}{1073741824}%
2450 \TestPow{-3}{19}{-1162261467}%
2451 \TestPow{5}{13}{1220703125}%
2452 \TestPow{-7}{11}{-1977326743}%
2453 \end{qstest}
2454
```

```
2455 \begin{qstest}{div}{div}
2456 \TestDiv{1}{1}{1}%
2457 \TestDiv{2}{1}{2}%
2458 \TestDiv{-2}{1}{-2}%
2459 \TestDiv{2}{-1}{-2}%
2460 \TestDiv{-2}{-1}{2}%
2461 \TestDiv{15}{2}{7}%
2462 \TestDiv{-16}{2}{-8}%
2463 \TestDiv{1}{2}{0}%
2464 \TestDiv{1}{3}{0}%
2465 \TestDiv{2}{3}{0}%
2466 \TestDiv{-2}{3}{0}%
2467 \TestDiv{2}{-3}{0}%
2468 \TestDiv{-2}{-3}{0}%
2469 \TestDiv{13}{3}{4}%
2470 \TestDiv{-13}{-3}{4}%
2471 \TestDiv{-13}{3}{-4}%
2472 \TestDiv{-6}{5}{-1}%
2473 \TestDiv{-5}{5}{-1}%
2474 \TestDiv{-4}{5}{0}%
2475 \TestDiv{-3}{5}{0}%
2476 \TestDiv{-2}{5}{0}%
2477 \TestDiv{-1}{5}{0}%
2478 \TestDiv{0}{5}{0}%
2479 \TestDiv{1}{5}{0}%
2480 \TestDiv{2}{5}{0}%
2481 \TestDiv{3}{5}{0}%
2482 \TestDiv{4}{5}{0}%
2483 \TestDiv{5}{5}{1}%
2484 \TestDiv{6}{5}{1}%
2485 \TestDiv{-5}{4}{-1}%
2486 \TestDiv{-4}{4}{-1}%
2487 \TestDiv{-3}{4}{0}%
2488 \TestDiv{-2}{4}{0}%
2489 \TestDiv{-1}{4}{0}%
2490 \TestDiv{0}{4}{0}%
2491 \TestDiv{1}{4}{0}%
2492 \TestDiv{2}{4}{0}%
2493 \TestDiv{3}{4}{0}%
2494 \TestDiv{4}{4}{1}%
2495 \TestDiv{5}{4}{1}%
2496 \TestDiv{12345}{678}{18}%
2497 \TestDiv{32372}{5952}{5}%
2498 \TestDiv{284271294}{18162}{15651}%
2499 \TestDiv{217652429}{12561}{17327}%
2500 \TestDiv{462028434}{5439}{84947}%
2501 \TestDiv{2147483647}{1000}{2147483}%
2502 \TestDiv{2147483647}{-1000}{-2147483}%
2503 \TestDiv{-2147483647}{1000}{-2147483}%
2504 \TestDiv{-2147483647}{-1000}{2147483}%
2505 \end{qstest}
2506
2507 \begin{qstest}{mod}{mod}
2508 \TestMod{-6}{5}{4}%
2509 \TestMod{-5}{5}{0}%
2510 \TestMod{-4}{5}{1}%
2511 \TestMod{-3}{5}{2}%
2512 \TestMod{-2}{5}{3}%
```

```
2513 \TestMod{-1}{5}{4}%
2514 \TestMod{0}{5}{0}%
2515 \TestMod{1}{5}{1}%
2516 \TestMod{2}{5}{2}%
2517 \TestMod{3}{5}{3}%
2518 \TestMod{4}{5}{4}%
2519 \TestMod{5}{5}{0}%
2520 \TestMod{6}{5}{1}%
2521 \TestMod{-5}{4}{3}%
2522 \TestMod{-4}{4}{0}%
2523 \TestMod{-3}{4}{1}%
2524 \TestMod{-2}{4}{2}%
2525 \TestMod{-1}{4}{3}%
2526 \TestMod{0}{4}{0}%
2527 \TestMod{1}{4}{1}%
2528 \TestMod{2}{4}{2}%
2529 \TestMod{3}{4}{3}%
2530 \TestMod{4}{4}{0}%
2531 \TestMod{5}{4}{1}%
2532 \TestMod{-6}{-5}{-1}%
2533 \TestMod{-5}{-5}{0}%
2534 \TestMod{-4}{-5}{-4}%
2535 \TestMod{-3}{-5}{-3}%
2536 \TestMod{-2}{-5}{-2}%
2537 \TestMod{-1}{-5}{-1}%
2538 \TestMod{0}{-5}{0}%
2539 \TestMod{1}{-5}{-4}%
2540 \TestMod{2}{-5}{-3}%
2541 \TestMod{3}{-5}{-2}%
2542 \TestMod{4}{-5}{-1}%
2543 \TestMod{5}{-5}{0}%
2544 \TestMod{6}{-5}{-4}%
2545 \TestMod{-5}{-4}{-1}%
2546 \TestMod{-4}{-4}{0}%
2547 \TestMod{-3}{-4}{-3}%
2548 \TestMod{-2}{-4}{-2}%
2549 \TestMod{-1}{-4}{-1}%
2550 \TestMod{0}{-4}{0}%
2551 \TestMod{1}{-4}{-3}%
2552 \TestMod{2}{-4}{-2}%
2553 \TestMod{3}{-4}{-1}%
2554 \TestMod{4}{-4}{0}%
2555 \TestMod{5}{-4}{-3}%
2556 \TestMod{2147483647}{1000}{647}%
2557 \TestMod{2147483647}{-1000}{-353}%
2558 \TestMod{-2147483647}{1000}{353}%
2559 \TestMod{-2147483647}{-1000}{-647}%
2560 \TestMod{ 0 }{ 4 }{0}%
2561 \TestMod{ 1 }{ 4 }{1}%
2562 \TestMod{ -1 }{ 4 }{3}%
2563 \TestMod{ 0 }{ -4 }{0}%
2564 \TestMod{ 1 }{ -4 }{-3}%
2565 \TestMod{ -1 }{ -4 }{-1}%
2566 ⟨*etex⟩
2567 \TestMod{1+2}{1+3}{3}%
2568 \TestMod{1-2}{1+3}{3}%
2569 \TestMod{1-2}{1-4}{-1}%
2570 \TestMod{1+2}{1-4}{0}%
```

```
2571 \TestMod{1+2}{1-5}{-1}%
2572 ⟨/etex⟩
2573 \end{qstest}
2574 ⟨/test2 j test4⟩
2575 ⟨*test2⟩
2576 \newcommand*{\TestError}[2]{%
2577 \begingroup
2578 \expandafter\def\csname IntCalcError:#1\endcsname{}%
2579 \Expect*{#2}{0}%
2580 \expandafter\def\csname IntCalcError:#1\endcsname{ERROR}%
2581 \Expect*{#2}{0ERROR }%
2582 \endgroup
2583 }
2584 \begin{qstest}{error}{error}
2585 \TestError{FacNegative}{\intcalcFac{-1}}%
2586 \TestError{FacNegative}{\intcalcFac{-2147483647}}%
2587 \TestError{FacOverflow}{\intcalcFac{13}}%
2588 \TestError{FacOverflow}{\intcalcFac{2147483647}}%
2589 \TestError{DivisionByZero}{\intcalcPow{0}{-1}}%
2590 \TestError{DivisionByZero}{\intcalcDiv{1}{0}}%
2591 \TestError{DivisionByZero}{\intcalcMod{1}{0}}%
2592 \TestError{DivisionByZero}{\IntCalcDiv1!0!}%
2593 \TestError{DivisionByZero}{\IntCalcMod1!0!}%
2594 \end{qstest}
2595 ⟨/test2⟩
2596 ⟨*test2 j test4⟩
2597 \begin{document}
2598 \end{document}
2599 ⟨/test2 j test4⟩
```
## <span id="page-59-0"></span>**4 Installation**

## <span id="page-59-1"></span>**4.1 Download**

Package. This package is available on CTAN<sup>[1](#page-59-3)</sup>:

**[CTAN:macros/latex/contrib/oberdiek/intcalc.dtx](https://ctan.org/tex-archive/macros/latex/contrib/oberdiek/intcalc.dtx)** The source file.

**[CTAN:macros/latex/contrib/oberdiek/intcalc.pdf](https://ctan.org/tex-archive/macros/latex/contrib/oberdiek/intcalc.pdf)** Documentation.

**Bundle.** All the packages of the bundle 'oberdiek' are also available in a TDS compliant ZIP archive. There the packages are already unpacked and the documentation files are generated. The files and directories obey the TDS standard.

**[CTAN:install/macros/latex/contrib/oberdiek.tds.zip](http://mirrors.ctan.org/install/macros/latex/contrib/oberdiek.tds.zip)**

*TDS* refers to the standard "A Directory Structure for T<sub>E</sub>X Files" ([CTAN:tds/](https://ctan.org/tex-archive/tds/tds.pdf) [tds.pdf](https://ctan.org/tex-archive/tds/tds.pdf)). Directories with texmf in their name are usually organized this way.

## <span id="page-59-2"></span>**4.2 Bundle installation**

**Unpacking.** Unpack the oberdiek.tds.zip in the TDS tree (also known as texmf tree) of your choice. Example (linux):

unzip oberdiek.tds.zip -d ~/texmf

```
1CTAN:pkg/intcalc
```
**Script installation.** Check the directory TDS:scripts/oberdiek/ for scripts that need further installation steps.

#### <span id="page-60-0"></span>**4.3 Package installation**

**Unpacking.** The .dtx file is a self-extracting docstrip archive. The files are extracted by running the .dtx through plain T<sub>E</sub>X:

tex intcalc.dtx

**TDS.** Now the different files must be moved into the different directories in your installation TDS tree (also known as texmf tree):

```
intcalc.stv \rightarrow tex/generic/oberdiek/intcalc.sty
intcalc.pdf \rightarrow doc/lates/oberdiek/intcalc.pdftest/intcalc-test1.tex \rightarrow doc/latex/oberdiek/test/intcalc-test1.tex
test/intcalc-test2.tex \rightarrow doc/latex/oberdiek/test/intcalc-test2.tex
test/intcalc-test3.tex \rightarrow doc/latex/oberdiek/test/intcalc-test3.tex
test/intcalc-test4.tex \rightarrow doc/latex/oberdiek/test/intcalc-test4.tex
intcalc. dtx \rightarrow source/lates/oberdiek/intcale. dtx
```
If you have a docstrip.cfg that configures and enables docstrip's TDS installing feature, then some files can already be in the right place, see the documentation of docstrip.

### <span id="page-60-1"></span>**4.4 Refresh file name databases**

If your T<sub>E</sub>X distribution (teT<sub>E</sub>X, mikT<sub>E</sub>X, ...) relies on file name databases, you must refresh these. For example, teTEX users run texhash or mktexlsr.

#### <span id="page-60-2"></span>**4.5 Some details for the interested**

**Unpacking with LA<sup>T</sup>EX.** The .dtx chooses its action depending on the format:

plain T<sub>E</sub>X: Run docstrip and extract the files.

**LATEX:** Generate the documentation.

If you insist on using LATEX for docstrip (really, docstrip does not need LATEX), then inform the autodetect routine about your intention:

latex \let\install=y\input{intcalc.dtx}

Do not forget to quote the argument according to the demands of your shell.

Generating the documentation. You can use both the .dtx or the .drv to generate the documentation. The process can be configured by the configuration file  $l$ txdoc.cfg. For instance, put this line into this file, if you want to have  $A4$ as paper format:

\PassOptionsToClass{a4paper}{article}

An example follows how to generate the documentation with pdfl $\mathbb{F}$ F<sub>K</sub>X:

```
pdflatex intcalc.dtx
makeindex -s gind.ist intcalc.idx
pdflatex intcalc.dtx
makeindex -s gind.ist intcalc.idx
pdflatex intcalc.dtx
```
## <span id="page-61-0"></span>**5 History**

## <span id="page-61-1"></span>**[2007/09/09 v1.0]**

• First version.

## <span id="page-61-2"></span>**[2007/09/27 v1.1]**

- \intcalcNum added.
- \intcalcShl and \intcalcShr allow negative numbers. The sign is preserved.
- Reuse \@gobble instead of own macro \IntCalc@Gobble.
- Small fixes.
- Shorter internal prefix.
- Some programmer's interface.

## <span id="page-61-3"></span>**[2016/05/16 v1.2]**

• Documentation updates.

## **6 Index**

Numbers written in italic refer to the page where the corresponding entry is described; numbers underlined refer to the code line of the definition; plain numbers refer to the code lines where the entry is used.

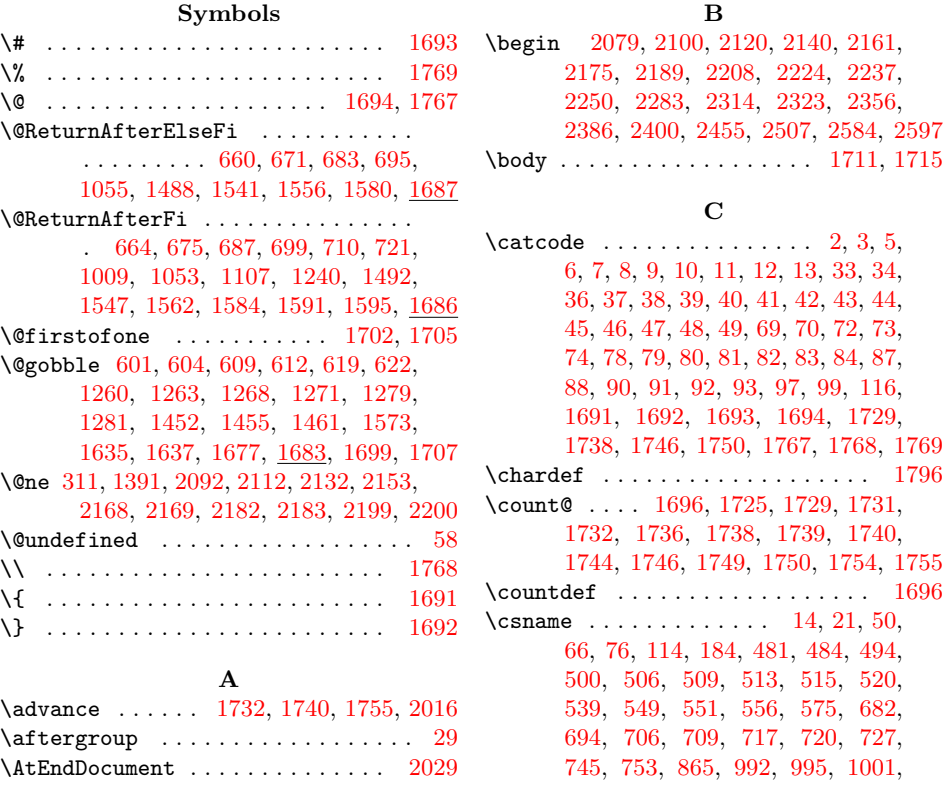

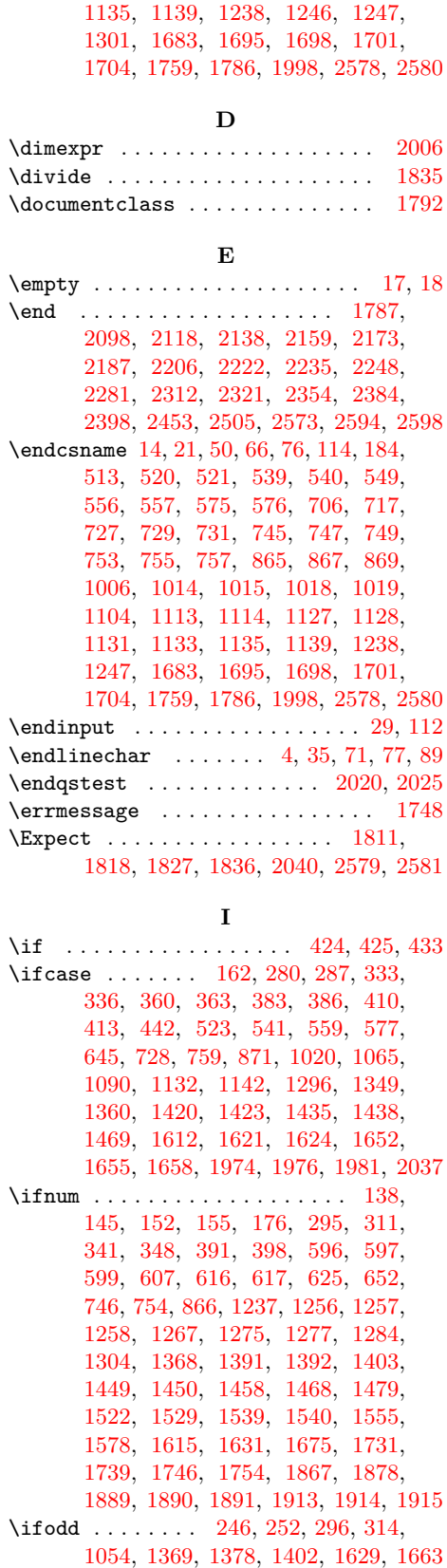

[1006,](#page-65-0) [1008,](#page-65-0) [1014,](#page-65-0) [1018,](#page-65-0) [1095,](#page-65-0) [1104,](#page-65-0) [1106,](#page-65-0) [1113,](#page-65-0) [1127,](#page-65-0) [1131,](#page-65-0)

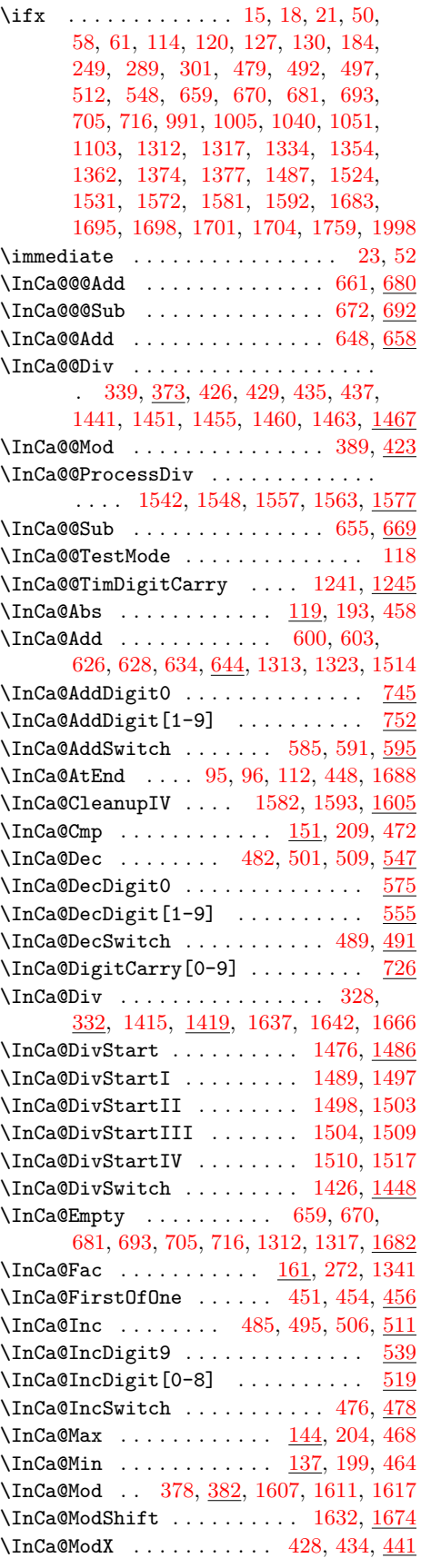

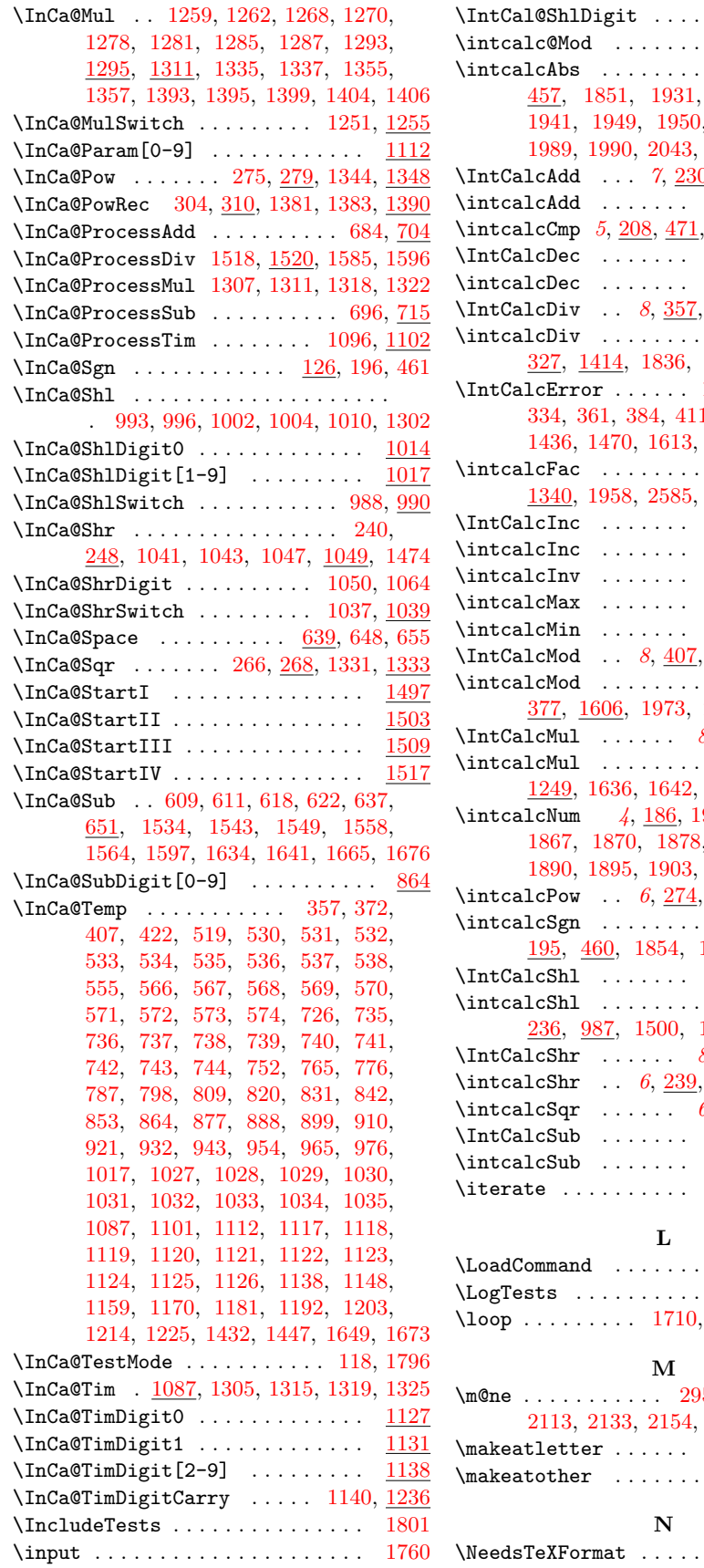

 $\left\{ \Delta\right\}$  . . . . . . . . . . . . .  $\frac{1004}{2}$  $\frac{1004}{2}$  $\frac{1004}{2}$ \intcalc@Mod ................ <u>[1611](#page-65-0)</u>  $\ldots$  [4](#page-65-0), <u>192</u>, [1932,](#page-65-0) [1940,](#page-65-0) [1968,](#page-65-0) [1969,](#page-65-0) [1989,](#page-65-0) [1990,](#page-65-0) [2043,](#page-65-0) [2044,](#page-65-0) [2045,](#page-65-0) [2046](#page-65-0)  $\underline{0}$ , [633,](#page-65-0) [1894,](#page-65-0) [1902](#page-65-0) \intcalcAdd . . . . . . . *[5](#page-65-0)*, [224,](#page-65-0) [583,](#page-65-0) [1888](#page-65-0) \intcalcCmp *[5](#page-65-0)*, [208,](#page-65-0) [471,](#page-65-0) [1863,](#page-65-0) [1891,](#page-65-0) [1915](#page-65-0) \IntCalcDec . . . . . . . *[7](#page-65-0)*, [221,](#page-65-0) [508,](#page-65-0) [1881](#page-65-0) \intcalcDec . . . . . . . *[5](#page-65-0)*, [215,](#page-65-0) [488,](#page-65-0) [1877](#page-65-0) \IntCalcDiv . . *[8](#page-65-0)*, [357,](#page-65-0) [1432,](#page-65-0) [1968,](#page-65-0) [2592](#page-65-0) \intcalcDiv . . . . . . . . . . . . . . . . *[7](#page-65-0)*, [327,](#page-65-0) [1414,](#page-65-0) [1836,](#page-65-0) [1964,](#page-65-0) [2043,](#page-65-0) [2590](#page-65-0) [177,](#page-65-0) [179,](#page-65-0) [290,](#page-65-0) 1, [1363,](#page-65-0) [1421,](#page-65-0) [1625,](#page-65-0) [1653,](#page-65-0) [1659](#page-65-0)  $\ldots$  . [6](#page-65-0), <u>271</u>, [1340,](#page-65-0) [1958,](#page-65-0) [2585,](#page-65-0) [2586,](#page-65-0) [2587,](#page-65-0) [2588](#page-65-0) \IntCalcInc . . . . . . . *[7](#page-65-0)*, [218,](#page-65-0) [505,](#page-65-0) [1870](#page-65-0) \intcalcInc . . . . . . . *[5](#page-65-0)*, [212,](#page-65-0) [475,](#page-65-0) [1866](#page-65-0) \intcalcInv . . . . . . . *[4](#page-65-0)*, [189,](#page-65-0) [453,](#page-65-0) [1845](#page-65-0) \intcalcMax . . . . . . . *[5](#page-65-0)*, [203,](#page-65-0) [467,](#page-65-0) [1860](#page-65-0) \intcalcMin . . . . . . . *[4](#page-65-0)*, [198,](#page-65-0) [463,](#page-65-0) [1857](#page-65-0) **1649**, 19[8](#page-65-0)8, [2593](#page-65-0) \intcalcMod . . . . . . . . . . . . . . . . *[7](#page-65-0)*, [377,](#page-65-0) [1606,](#page-65-0) [1973,](#page-65-0) [2039,](#page-65-0) [2045,](#page-65-0) [2591](#page-65-0) \IntCalcMul . . . . . . *[8](#page-65-0)*, [262,](#page-65-0) [1292,](#page-65-0) [1949](#page-65-0)  $\ldots$  . [6](#page-65-0), <u>259</u>, [1249,](#page-65-0) [1636,](#page-65-0) [1642,](#page-65-0) [1666,](#page-65-0) [1946,](#page-65-0) [2042](#page-65-0) \intcalcNum *[4](#page-65-0)*, [186,](#page-65-0) [190,](#page-65-0) [450,](#page-65-0) [1848,](#page-65-0) [1881,](#page-65-0) [1889,](#page-65-0) [1890,](#page-65-0) [1895,](#page-65-0) [1903,](#page-65-0) [1913,](#page-65-0) [1914,](#page-65-0) [1919](#page-65-0) \intcalcPow . . *[6](#page-65-0)*, [274,](#page-65-0) [1343,](#page-65-0) [1961,](#page-65-0) [2589](#page-65-0) \intcalcSgn . . . . . . . . . . . . . . . . *[4](#page-65-0)*, [195,](#page-65-0) [460,](#page-65-0) [1854,](#page-65-0) [1974,](#page-65-0) [1976,](#page-65-0) [1981](#page-65-0) \IntCalcShl . . . . . . . *[7](#page-65-0)*, [242,](#page-65-0) [999,](#page-65-0) [1931](#page-65-0) \intcalcShl . . . . . . . . . . . . . . . . *[6](#page-65-0)*, [1507,](#page-65-0) [1515,](#page-65-0) [1928](#page-65-0) \IntCalcShr . . . . . . *[8](#page-65-0)*, [245,](#page-65-0) [1046,](#page-65-0) [1940](#page-65-0) \intcalcShr . . *[6](#page-65-0)*, [239,](#page-65-0) [1036,](#page-65-0) [1400,](#page-65-0) [1937](#page-65-0) \intcalcSqr . . . . . . *[6](#page-65-0)*, [265,](#page-65-0) [1330,](#page-65-0) [1955](#page-65-0) \IntCalcSub . . . . . . . *[7](#page-65-0)*, [233,](#page-65-0) [636,](#page-65-0) [1918](#page-65-0) \intcalcSub . . . . . . . *[5](#page-65-0)*, [227,](#page-65-0) [589,](#page-65-0) [1912](#page-65-0) \iterate . . . . . . . . . . [1712,](#page-65-0) [1714,](#page-65-0) [1716](#page-65-0)  $\ldots$  . . [1760,](#page-65-0) [1770](#page-65-0)  $\ldots \ldots$  . . . . [1802](#page-65-0) \loop . . . . . . . . . [1710,](#page-65-0) [1726,](#page-65-0) [1737,](#page-65-0) [1745](#page-65-0)

\m@ne . . . . . . . . . . . [295,](#page-65-0) [1368,](#page-65-0) [2093,](#page-65-0) [2169,](#page-65-0) [2183,](#page-65-0) [2200](#page-65-0) \makeatletter . . . . . . [1795,](#page-65-0) [2000,](#page-65-0) [2077](#page-65-0)  $\ldots$  . . [1797,](#page-65-0) [2032](#page-65-0)

 $\ldots \ldots \ldots$  . [1790](#page-65-0)

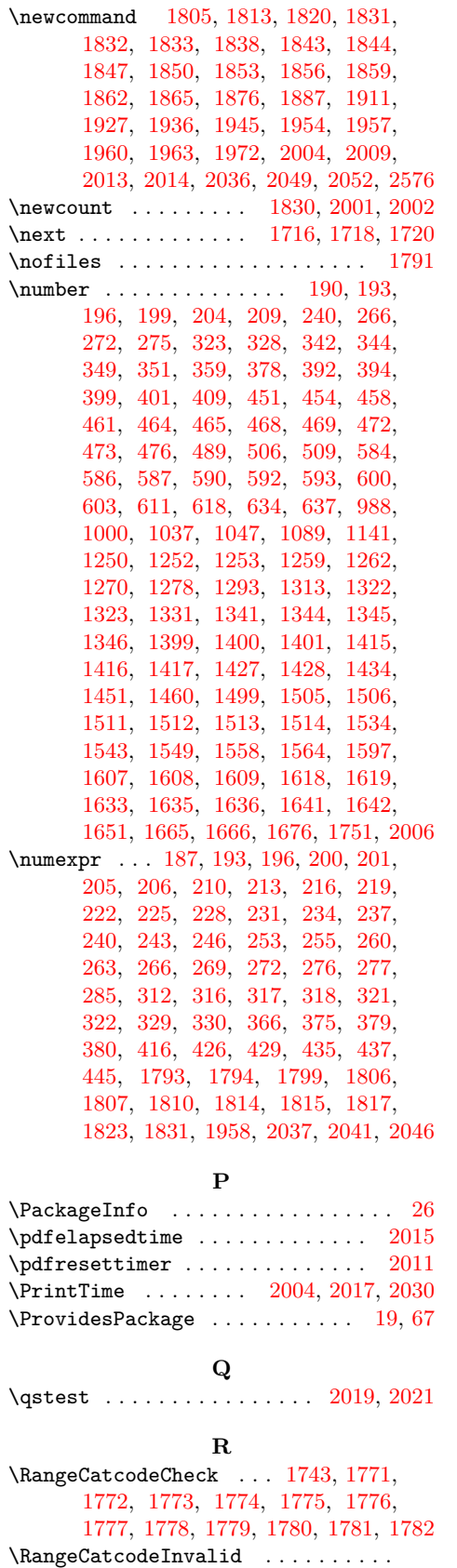

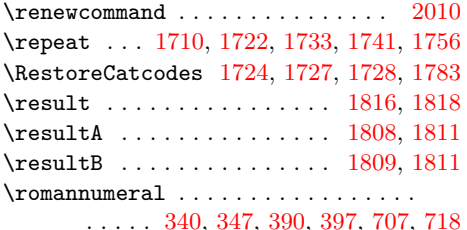

#### **S**

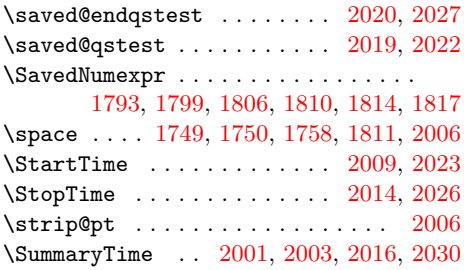

#### **T**

.... [1735,](#page-65-0) [1763,](#page-65-0) [1764,](#page-65-0) [1765,](#page-65-0) [1766](#page-65-0) \TestDo ....... [2036,](#page-65-0) [2050,](#page-65-0) [2053,](#page-65-0) [2054](#page-65-0) \temp . . . . . . . . . . . . . . . . . . . . . . [2039](#page-65-0) \Test . . . . . . . . . . . . . . . . . . . [1762,](#page-65-0) [1785,](#page-65-0) [1838,](#page-65-0) [1843,](#page-65-0) [1845,](#page-65-0) [1848,](#page-65-0) [1851,](#page-65-0) [1854,](#page-65-0) [1857,](#page-65-0) [1860,](#page-65-0) [1863,](#page-65-0) [1866,](#page-65-0) [1869,](#page-65-0) [1877,](#page-65-0) [1880,](#page-65-0) [1888,](#page-65-0) [1893,](#page-65-0) [1901,](#page-65-0) [1912,](#page-65-0) [1917,](#page-65-0) [1928,](#page-65-0) [1930,](#page-65-0) [1937,](#page-65-0) [1939,](#page-65-0) [1946,](#page-65-0) [1948,](#page-65-0) [1955,](#page-65-0) [1961,](#page-65-0) [1964,](#page-65-0) [1967,](#page-65-0) [1973,](#page-65-0) [1987](#page-65-0) \TestAbs . . . . . . . . . . . . . . . . [1850,](#page-65-0) [2058,](#page-65-0) [2121,](#page-65-0) [2122,](#page-65-0) [2123,](#page-65-0) [2124,](#page-65-0) [2125,](#page-65-0) [2126,](#page-65-0) [2127,](#page-65-0) [2128,](#page-65-0) [2129,](#page-65-0) [2130,](#page-65-0) [2131,](#page-65-0) [2132,](#page-65-0) [2133,](#page-65-0) [2135,](#page-65-0) [2136](#page-65-0) \TestAdd . . . [1887,](#page-65-0) [2065,](#page-65-0) [2251,](#page-65-0) [2252,](#page-65-0) [2253,](#page-65-0) [2254,](#page-65-0) [2255,](#page-65-0) [2256,](#page-65-0) [2257,](#page-65-0) [2258,](#page-65-0) [2259,](#page-65-0) [2260,](#page-65-0) [2261,](#page-65-0) [2262,](#page-65-0) [2263,](#page-65-0) [2264,](#page-65-0) [2265,](#page-65-0) [2266,](#page-65-0) [2267,](#page-65-0) [2268,](#page-65-0) [2269,](#page-65-0) [2270,](#page-65-0) [2271,](#page-65-0) [2272,](#page-65-0) [2273,](#page-65-0) [2274,](#page-65-0) [2275,](#page-65-0) [2276,](#page-65-0) [2278,](#page-65-0) [2279](#page-65-0) \TestArg . . . . . . [1831,](#page-65-0) [1832,](#page-65-0) [1834,](#page-65-0) [1835](#page-65-0) \TestCmp [1862,](#page-65-0) [2062,](#page-65-0) [2190,](#page-65-0) [2191,](#page-65-0) [2192,](#page-65-0) [2193,](#page-65-0) [2194,](#page-65-0) [2195,](#page-65-0) [2196,](#page-65-0) [2197,](#page-65-0) [2198,](#page-65-0) [2199,](#page-65-0) [2200,](#page-65-0) [2201,](#page-65-0) [2202,](#page-65-0) [2204](#page-65-0) \TestCount . . . . [1830,](#page-65-0) [1834,](#page-65-0) [1835,](#page-65-0) [1836](#page-65-0) \TestDec . . . . . . . . . . . . . . . . [1876,](#page-65-0) [2064,](#page-65-0) [2238,](#page-65-0) [2239,](#page-65-0) [2240,](#page-65-0) [2241,](#page-65-0) [2242,](#page-65-0) [2243,](#page-65-0) [2244,](#page-65-0) [2245,](#page-65-0) [2246,](#page-65-0) [2247](#page-65-0) \TestDiv [1963,](#page-65-0) [2073,](#page-65-0) [2456,](#page-65-0) [2457,](#page-65-0) [2458,](#page-65-0) [2459,](#page-65-0) [2460,](#page-65-0) [2461,](#page-65-0) [2462,](#page-65-0) [2463,](#page-65-0) [2464,](#page-65-0) [2465,](#page-65-0) [2466,](#page-65-0) [2467,](#page-65-0) [2468,](#page-65-0) [2469,](#page-65-0) [2470,](#page-65-0) [2471,](#page-65-0) [2472,](#page-65-0) [2473,](#page-65-0) [2474,](#page-65-0) [2475,](#page-65-0) [2476,](#page-65-0) [2477,](#page-65-0) [2478,](#page-65-0) [2479,](#page-65-0) [2480,](#page-65-0) [2481,](#page-65-0) [2482,](#page-65-0) [2483,](#page-65-0) [2484,](#page-65-0) [2485,](#page-65-0) [2486,](#page-65-0) [2487,](#page-65-0) [2488,](#page-65-0) [2489,](#page-65-0) [2490,](#page-65-0) [2491,](#page-65-0) [2492,](#page-65-0) [2493,](#page-65-0) [2494,](#page-65-0) [2495,](#page-65-0) [2496,](#page-65-0) [2497,](#page-65-0) [2498,](#page-65-0) [2499,](#page-65-0) [2500,](#page-65-0) [2501,](#page-65-0) [2502,](#page-65-0) [2503,](#page-65-0) [2504](#page-65-0) <span id="page-65-0"></span>\TestError . 2576, 2585, 2586, 2587, 2588, 2589, 2590, 2591, 2592, 2593 \TestExch . . . . . . . . . . . . . . 1843, 1958 \TestFac . . . 1957, 2071, 2209, 2210, 2211, 2212, 2213, 2214, 2215, 2216, 2217, 2218, 2219, 2220, 2221 \TestInc . . . . . . . . . . . . . . . . 1865, 2063, 2225, 2226, 2227, 2228, 2229, 2230, 2231, 2232, 2233, 2234 \TestInv . . . . . . . . . . . . . . . . 1844, 2057, 2101, 2102, 2103, 2104, 2105, 2106, 2107, 2108, 2109, 2110, 2111, 2112, 2113, 2115, 2116 \TestMax 1859, 2061, 2176, 2177, 2178, 2179, 2180, 2181, 2182, 2183, 2185 \TestMin 1856, 2060, 2162, 2163, 2164, 2165, 2166, 2167, 2168, 2169, 2171 \TestMod . . . 1972, 2074, 2508, 2509, 2510, 2511, 2512, 2513, 2514, 2515, 2516, 2517, 2518, 2519, 2520, 2521, 2522, 2523, 2524, 2525, 2526, 2527, 2528, 2529, 2530, 2531, 2532, 2533, 2534, 2535, 2536, 2537, 2538, 2539, 2540, 2541, 2542, 2543, 2544, 2545, 2546, 2547, 2548, 2549, 2550, 2551, 2552, 2553, 2554, 2555, 2556, 2557, 2558, 2559, 2560, 2561, 2562, 2563, 2564, 2565, 2567, 2568, 2569, 2570, 2571 \TestMul . . . . . . . . . . . . . . . . 1945, 2069, 2357, 2358, 2359, 2360, 2361, 2362, 2363, 2364, 2365, 2366, 2367, 2368, 2369, 2370, 2371, 2372, 2373, 2374, 2375, 2376, 2377, 2378, 2379, 2381, 2382 \TestNum . . . . . . . . . . . . 1847, 2056, 2080, 2081, 2082, 2083, 2084, 2085, 2086, 2087, 2088, 2089, 2090, 2091, 2092, 2093, 2095, 2096 \TestOne . . . 2049, 2056, 2057, 2058, 2059, 2063, 2064, 2067, 2068, 2070 \TestPow . . . . . . . 1960, 2072, 2401, 2402, 2403, 2404, 2405, 2406, 2407, 2408, 2409, 2410, 2411, 2412, 2413, 2414, 2415, 2416, 2417, 2418, 2419, 2420, 2421, 2422, 2423, 2424, 2425, 2426, 2427, 2428, 2429, 2430, 2431, 2432, 2433, 2434, 2435, 2436, 2437, 2438, 2439, 2440, 2441, 2442, 2443, 2444, 2445, 2446, 2447, 2448, 2449, 2450, 2451, 2452 \TestResult . . . . . . . . . . . . 1813, 1839 \TestResultTwoExpansions . 1820, 1840 \TestSgn . . . . . . . . . . . . 1853, 2059, 2141, 2142, 2143, 2144, 2145, 2146, 2147, 2148, 2149, 2150, 2151, 2152, 2153, 2154, 2156, 2157

\TestShl . . . . . . . . . . . . 1927, 2067, 2315, 2316, 2317, 2318, 2319, 2320 \TestShr . . . . . . . . . . . . . . . . 1936, 2068, 2324, 2325, 2326, 2327, 2328, 2329, 2330, 2331, 2332, 2333, 2334, 2335, 2336, 2337, 2338, 2339, 2340, 2341, 2342, 2343, 2344, 2345, 2346, 2347, 2348, 2349, 2350, 2351, 2352, 2353 \TestSpaceAtEnd . . . . . . . . . 1805, 1841 \TestSqr . . . . . . . . . . . . 1954, 2070, 2387, 2388, 2389, 2390, 2391, 2392, 2393, 2394, 2395, 2396, 2397 \TestSub . . . . . . . . . . . . 1911, 2066, 2284, 2285, 2286, 2287, 2288, 2289, 2290, 2291, 2292, 2293, 2294, 2295, 2296, 2297, 2298, 2299, 2300, 2301, 2302, 2303, 2304, 2305, 2306, 2307, 2309, 2310 \TestTeXDivide . . . . . . . . . . 1833, 1965 \TestTime . . . . . 2002, 2015, 2016, 2017 \TestTwo . . . 2052, 2060, 2061, 2062, 2065, 2066, 2069, 2072, 2073, 2074 \the . . . . . . . . . . . . . . . . . . 77, 78, 79, 80, 81, 82, 83, 84, 97, 187, 193, 196, 200, 201, 205, 206, 210, 213, 216, 219, 222, 225, 228, 231, 234, 237, 240, 243, 246, 253, 255, 260, 263, 266, 269, 272, 276, 277, 285, 312, 316, 317, 318, 321, 322, 329, 330, 366, 375, 379, 380, 416, 426, 429, 435, 437, 445, 1729, 1749, 1750, 1836, 1958, 2041, 2046 \TimeDescription . . . 2010, 2013, 2017 \TMP@EnsureCode . . . . . . . . . . . . . . . . . . . . . 94, 101, 102, 103, 104, 105, 106, 107, 108, 109, 110, 111 \typeout . . . . . . . . . . . . . . . . . . 2005 **U** \UNDEFINED . . . . 1794, 1807, 1815, 1823 \usepackage . . . . . . . . . . . . 1798, 1800 **W** \write . . . . . . . . . . . . . . . . . . . . 23, 52 **X** \x 14, 15, 18, 22, 26, 28, 51, 56, 66, 75, 87, 640, 643, 1868, 1873, 1879, 1884, 1892, 1898, 1900, 1906, 1916, 1922, 1929, 1934, 1938, 1943, 1947, 1952, 1966, 1986, 1992 **Z**  $\{z0$  . . . . . . . . . . . . . . 176, 341, 348, 391, 398, 596, 597, 616, 1256, 1257, 1275, 1449, 1450, 1458,

> 1615, 1631, 1675, 2003, 2091, 2111, 2131, 2152, 2168, 2182, 2199